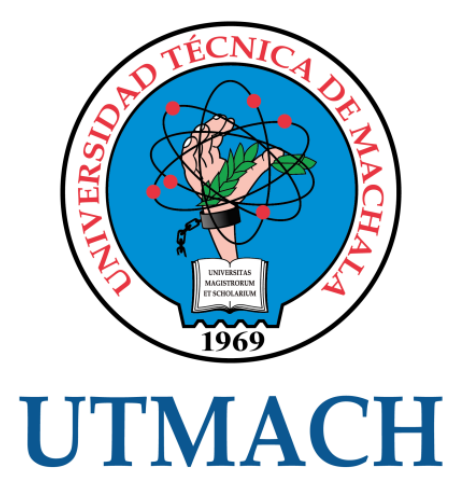

## FACULTAD DE INGENIERÍA CIVIL

## CARRERA DE INGENIERÍA CIVIL

#### EVALUACIÓN SISMO RESISTENTE DE UNA VIVIENDA DE DOS PLANTAS DE HORMIGÓN ARMADO UBICADA EN LA CIUDAD DE SANTA ROSA

CABRERA ORDOÑEZ CRISTHIAN GONZALO INGENIERO CIVIL

> **MACHALA** 2022

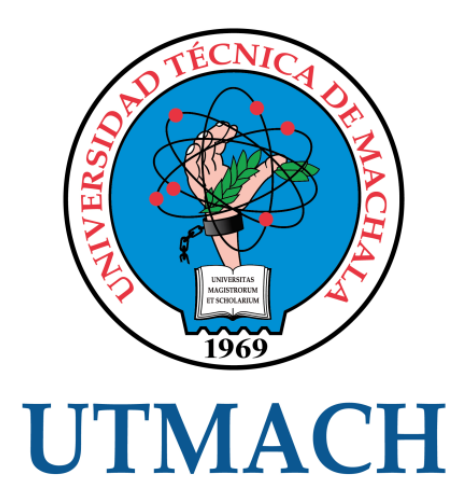

## FACULTAD DE INGENIERÍA CIVIL

## CARRERA DE INGENIERÍA CIVIL

## EVALUACIÓN SISMO RESISTENTE DE UNA VIVIENDA DE DOS PLANTAS DE HORMIGÓN ARMADO UBICADA EN LA CIUDAD DE SANTA ROSA

CABRERA ORDOÑEZ CRISTHIAN GONZALO INGENIERO CIVIL

> **MACHALA** 2022

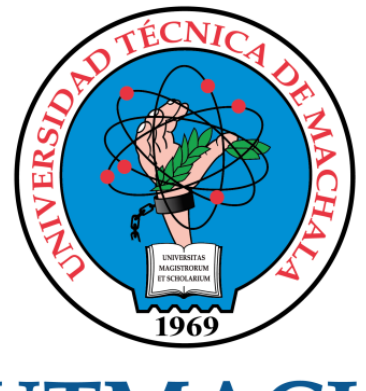

# **UTMACH**

## FACULTAD DE INGENIERÍA CIVIL

## CARRERA DE INGENIERÍA CIVIL

EXAMEN COMPLEXIVO

#### EVALUACIÓN SISMO RESISTENTE DE UNA VIVIENDA DE DOS PLANTAS DE HORMIGÓN ARMADO UBICADA EN LA CIUDAD DE SANTA ROSA

CABRERA ORDOÑEZ CRISTHIAN GONZALO INGENIERO CIVIL

ZARATE ENCALADA JOSE MARCELO

MACHALA, 22 DE FEBRERO DE 2022

**MACHALA** 22 de febrero de 2022

## FINAL-CABRERA *por* CRISTHIAN GONZALO CABRERA ORDOÑEZ

**Fecha de entrega:** 08-feb-2022 02:45p.m. (UTC-0500) **Identificador de la entrega:** 1757922695 **Nombre del archivo:** FINAL-TURNITIN\_CABRERA.pdf (256.4K) **Total de palabras:** 3857 **Total de caracteres:** 19338

## FINAL-CABRERA

#### INFORME DE ORIGINALIDAD

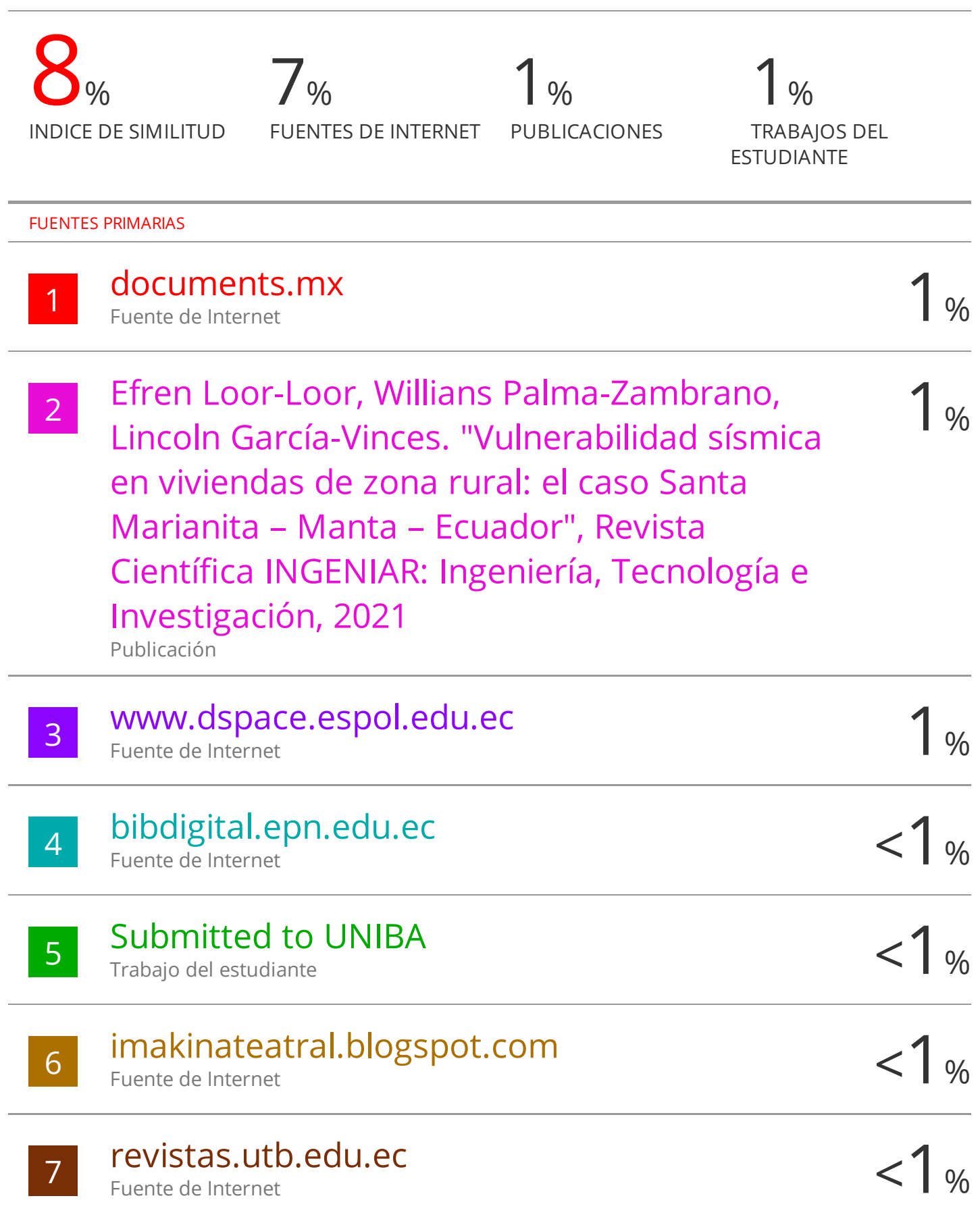

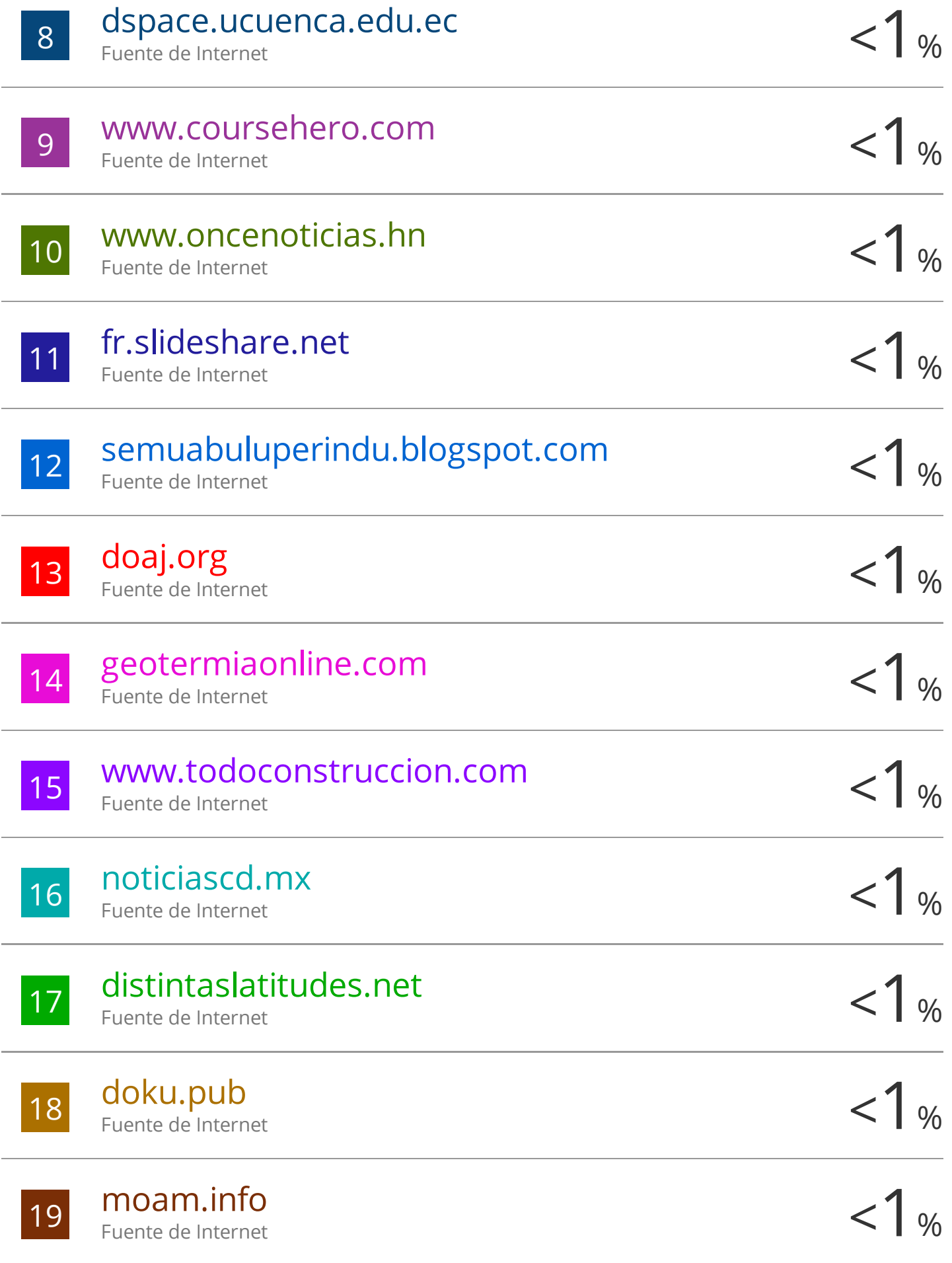

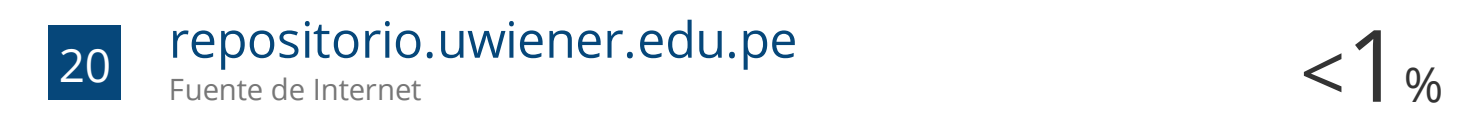

# $\frac{21}{21}$  aprenderly.com  $\frac{21}{100}$   $\frac{1}{21}$

Fuente de Internet

Excluir citas Activo Excluir bibliografía Activo Excluir coincidencias Apagado

#### CLÁUSULA DE CESIÓN DE DERECHO DE PUBLICACIÓN EN EL REPOSITORIO DIGITAL INSTITUCIONAL

El que suscribe, CABRERA ORDOÑEZ CRISTHIAN GONZALO, en calidad de autor del siguiente trabajo escrito titulado Evaluación sismo resistente de una vivienda de dos plantas de hormigón armado ubicada en la ciudad de Santa Rosa, otorga a la Universidad Técnica de Machala, de forma gratuita y no exclusiva, los derechos de reproducción, distribución y comunicación pública de la obra, que constituye un trabajo de autoría propia, sobre la cual tiene potestad para otorgar los derechos contenidos en esta licencia.

El autor declara que el contenido que se publicará es de carácter académico y se enmarca en las dispociones definidas por la Universidad Técnica de Machala.

Se autoriza a transformar la obra, únicamente cuando sea necesario, y a realizar las adaptaciones pertinentes para permitir su preservación, distribución y publicación en el Repositorio Digital Institucional de la Universidad Técnica de Machala.

El autor como garante de la autoría de la obra y en relación a la misma, declara que la universidad se encuentra libre de todo tipo de responsabilidad sobre el contenido de la obra y que asume la responsabilidad frente a cualquier reclamo o demanda por parte de terceros de manera exclusiva.

Aceptando esta licencia, se cede a la Universidad Técnica de Machala el derecho exclusivo de archivar, reproducir, convertir, comunicar y/o distribuir la obra mundialmente en formato electrónico y digital a través de su Repositorio Digital Institucional, siempre y cuando no se lo haga para obtener beneficio económico.

Machala, 22 de febrero de 2022

CABRERA ORDOÑEZ CRISTHIAN GONZALO 0706395209

Dir/Av. Pajiamericina km/5 1/2 Via Machala Pasaja · Telf: 2983362 - 2983365 - 2983363 - 2983364

**LAGISTROREM** 

#### **DEDICATORIA**

<span id="page-8-0"></span>Este trabajo va dedicado principalmente a Dios, a mis abuelitos José Absalón, Amadita y Roxana, que, aunque ellos ya no se encuentren físicamente conmigo, sé que están orgullosos de mí y también de manera especial a mis padres, todos ellos son pilares fundamentales en este proceso, que en muchas ocasiones parecía que se volvía algo imposible de obtener, pero que al final se cumplió la meta.

También va dedicado a mis hermanos Bryan y Jandry, que de manera especial siempre me apoyaron cuando tuve malos momentos tanto en mi vida personal y universitaria, sin lugar a dudas los mejores hermanos que Dios me pudo dar.

De manera en especial dedico este trabajo a mi Tío Bolívar, que siempre creyó en mí y me daba ánimos a seguir estudiando, personas como él son muy pocas y me siento muy feliz y afortunado de contar con él.

#### **AGRADECIMIENTO**

<span id="page-9-0"></span>Agradezco a Dios y a mis padres que siempre estuvieron apoyándome de manera incondicional en este proceso, tanto de manera económica como familiar.

A mi familia en general, que siempre que tenía algún problema o me sentía decepcionado de la Universidad, estuvieron para darme consejos y así poder retomar la confianza en mí.

A mis antiguas mascotas, Docky, Tormenta y Toby, que por cuestiones injustas de la vida no se encuentran conmigo, agradezco por acompañarme en las malas noches, sin lugar a duda fueron parte fundamental de todo este proceso.

A mis amigos de la Universidad, que siempre de una u otra manera estuvieron ayudándome durante todo el proceso universitario, personas que agradezco a Dios y a la vida de poder haber conocido.

#### **RESUMEN**

<span id="page-10-0"></span>En el presente trabajo, se realiza la evaluación sismorresistente de una vivienda de dos plantas de Hormigón Armado. Para lograr esto, primero se debe contar con la información necesaria, tales como el acceso a los planos tanto arquitectónicos como estructurales de la vivienda y el acceso al sitio, para poder verificar que las secciones que se encuentran detalladas en los planos sean las mismas que se encuentren en sitio, esto con el fin de poder tener el diseño con el que se van a realizar la evaluación de cargas y el modelamiento de la estructura en ETABS.

Una vez realizado este procedimiento, se procede a realizar el análisis estructural de la vivienda obtenido en el programa y compararlos con los parámetros que nos indica la normativa NEC-SE-DS y NEC-SE-HM, para poder conocer si esta vivienda cuenta con una seguridad estructural optima.

Palabras Clave: Evaluación, vivienda, sismorresistente

#### **ABSTRACT**

<span id="page-11-0"></span>In the present work, the earthquake-resistant evaluation of a two-story house of Reinforced Concrete is carried out. To achieve this, you must first have the necessary information, such as access to both the architectural and structural plans of the house and access to the site, in order to verify that the sections that are detailed in the plans are the same as those are on site, this in order to be able to have the design with which the load evaluation and the modeling of the structure in ETABS will be carried out.

Once this procedure has been carried out, the structural analysis of the dwelling obtained in the program is carried out and compared with the parameters indicated by the NEC-SE-DS and NEC-SE-HM regulations, in order to know if this dwelling has optimal structural safety.

**Keywords:** Evaluation, housing, earthquake resistant

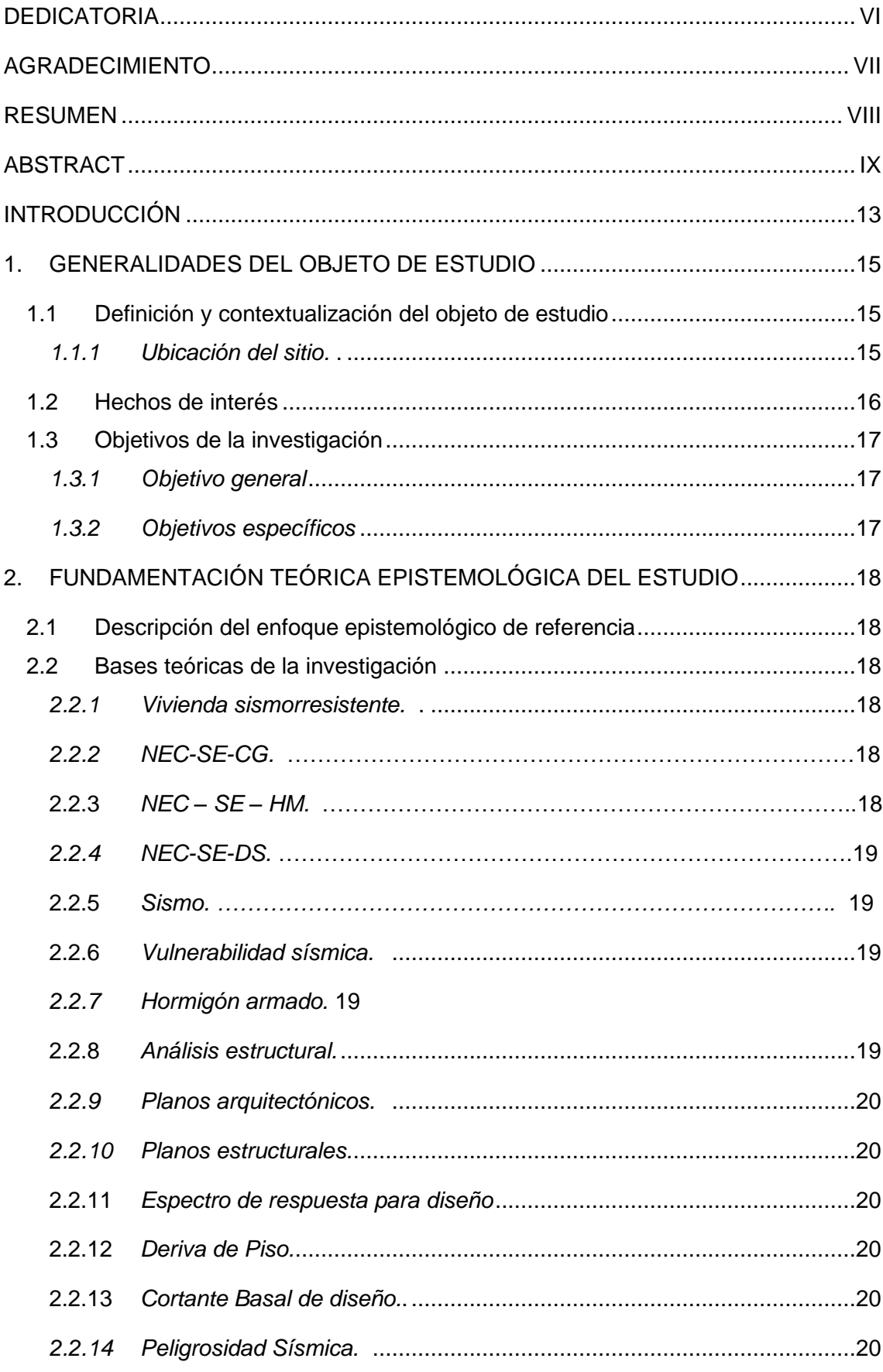

## ÍNDICE

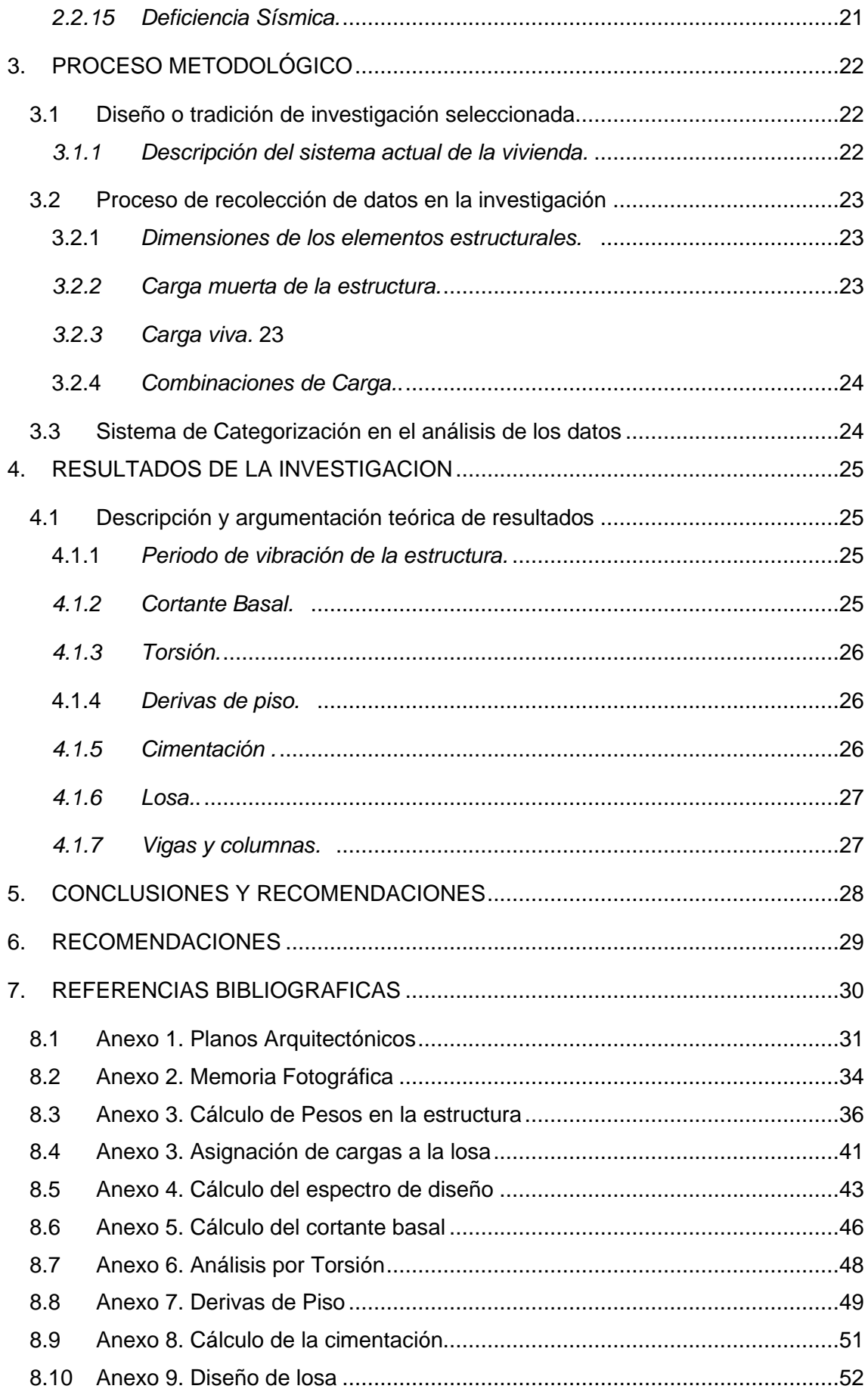

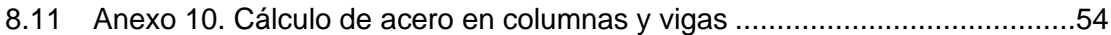

#### ÍNDICE DE TABLAS

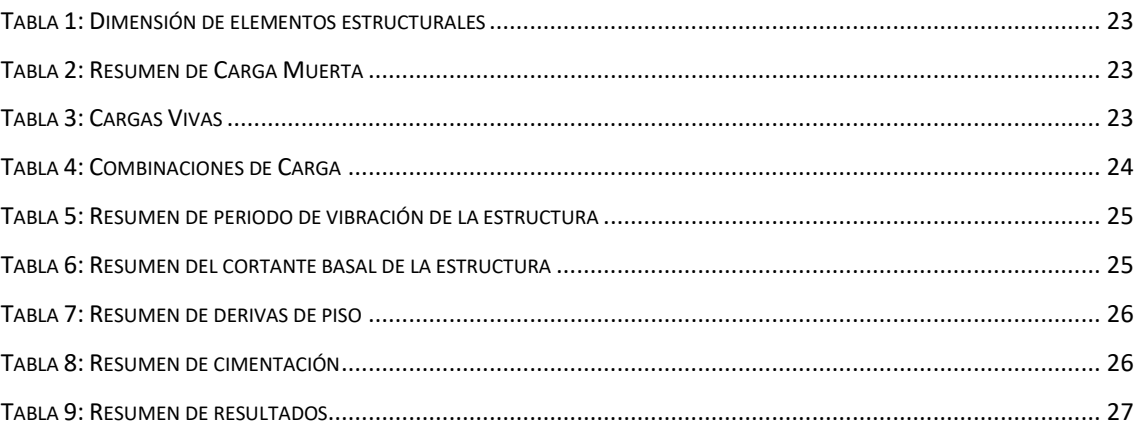

#### ÍNDICE DE ILUSTRACIONES

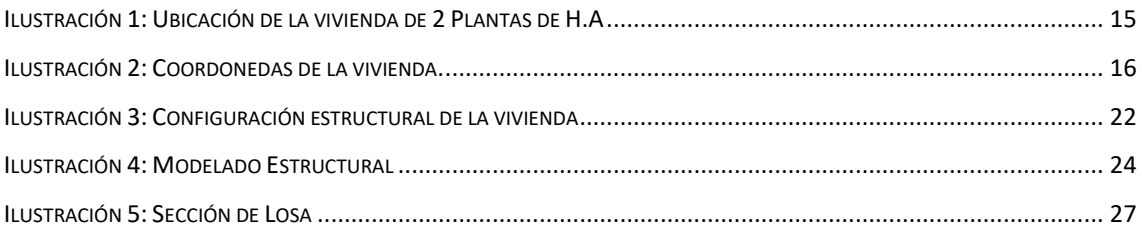

#### **INTRODUCCIÓN**

<span id="page-15-0"></span>En el Ecuador desde el 2015 rige la NEC, para el diseño y construcción de todas las estructuras sismorresistentes del país, sin embargo, se ha notado que estas normas no están siendo aplicadas de la manera debida, lo cual quedó evidenciado durante el último evento sísmico de gran magnitud ocurrido en el 2016, que tuvo como resultado muchas viviendas o edificios que quedaron destruidos o en malas condiciones debido al incumplimiento de la norma.

Uno de los últimos sismos más devastadores que se han presentado en el Ecuador, fue el suscitado en la provincia de Manabí, con epicentro entre las parroquias de Pedernales y Cojimíes del Cantón Pedernales, con una magnitud de 7.8 Mw, dejando un resultado de 670 personas fallecidas y miles de personas albergadas, debido a que perdieron sus casas, lo cual cuando se realizaron las evaluaciones en algunas estructuras, se podía evidenciar la falta de control que han tenido en el proceso de construcción. [1]

En nuestro País, las leyes en los procesos de construcción deberían ser controlados de una manera más rigurosa, el control que se haga a los mismos debe estar a cargo de personas que cuenten no solo con una amplia experiencia y conocimiento de la materia, sino que además tengan una excelente ética profesional, donde no exista la corrupción y pongan por encima de sus intereses personales la seguridad de las personas, de esa manera se podrá ir controlando y mejorando la calidad de construcción de las obras, no solo de viviendas si no de obras de gran magnitud e importancia, en el terremoto suscitado en Pedernales las edificaciones seguramente fueron diseñadas con el Código Ecuatoriano de la Construcción de 1997, donde aún no existía una zonificación sísmica, por lo que fueron diseñadas con fuerzas sísmicas menores. En las urbanizaciones privadas es uno de los temas que más discrepancias se tiene, debido a que han existido quejas de los residentes, donde ellos aseguran que sus viviendas presentan fallas en los elementos estructurales y en mampostería al poco tiempo de haberlas adquirido, lo cual nos deja una gran incógnita al saber cómo estos proyectos fueron aprobados. [2]

En el desarrollo de este trabajo, lo que se pretende es evaluar el estado de una vivienda de dos plantas de hormigón armado que se encuentra ubicada en la Ciudad de Santa Rosa, y hacer un análisis mediante el uso de ETABS, para poder conocer si dichos elementos estructurales están cumpliendo con la normativa NEC\_SE\_HM\_ (Estructuras de Hormigón Armado) y en el caso de no cumplir, plantear unas recomendaciones que solventen o resuelvan los defectos encontrados.

#### <span id="page-17-0"></span>**1. GENERALIDADES DEL OBJETO DE ESTUDIO**

#### <span id="page-17-1"></span>**1.1 Definición y contextualización del objeto de estudio**

La vivienda escogida para la evaluación sísmica, se encuentra en la ciudad de Santa Rosa, la cual está diseñada para acoger a una familia pequeña en el que consten 4 a 6 integrantes como máximo, para su mayor confortabilidad.

El análisis que se va a realizar a la vivienda, es para conocer si esta fue diseñada bajo la normativa NEC-SE-HM, y cumple con los parámetros de la NEC-SE-DS, el cumplir con los lineamientos de las normativa nos garantiza tener una seguridad estructural y en el caso de presentarse un evento sísmico, que la vivienda pueda soportar los esfuerzos y no colapsar, dando así tiempo a las personas para que puedan abandonar el sitio y una vez que se haya terminado el evento sísmico, poder hacer un respectivo análisis estructural de la vivienda y saber que elementos están afectados.

<span id="page-17-2"></span>*1.1.1 Ubicación del sitio.* La vivienda se encuentra ubicada en la ciudad de Santa Rosa, Lotización Tierra Santa Mz 41 Solar 3.

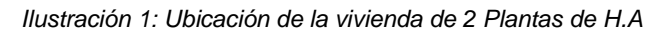

<span id="page-17-3"></span>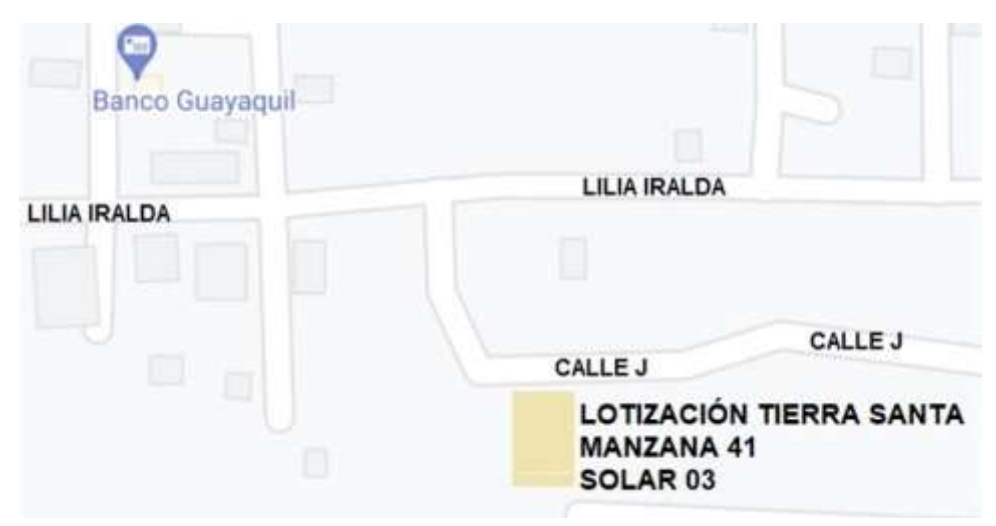

Fuente: Elaborado por el autor

*Ilustración 2: Coordonedas de la vivienda.*

<span id="page-18-1"></span>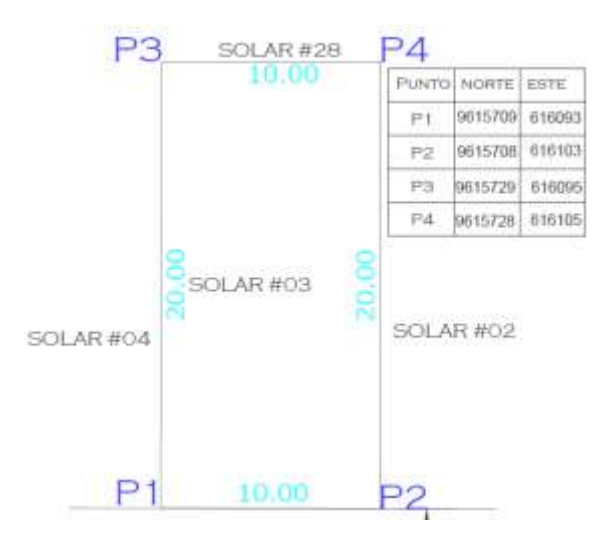

#### <span id="page-18-0"></span>**1.2 Hechos de interés**

El Ecuador es un país con una alta actividad sísmica, debido a que se encuentra ubicado en el cinturón del fuego del pacifico, se han registrado varios sismos y terremotos los cuales los más fuertes han sido en 1980 con una magnitud de 8,8 en la escala de Richter y el terremoto más reciente con epicentro en pedernales de 7,8 en escala de Richter, lo cual dejo una gran cantidad de fallecidos y ciudades destruidas estructuralmente. [1]

Uno de los hechos históricos a nivel mundial se presentó en Japón en el año 2011, un sismo de magnitud 9,0 en escala de Richter, el cual provoco un tsunami, el número de personas fallecidas en este acontecimiento fue de aproximadamente 15000, lo cual dejo una parte del país estructuralmente destruida. [3]

Mediante un Análisis estadístico de edificaciones que se encuentran vulnerables ante la presentación de un evento sisimico, se pudo verificar que, en el sitio de la Isla Isabela, la cual se encuentra ubicada en Galápagos, de un total de 50 edificaciones típicas se obtiene que un 34% de ellas tiene vulnerabilidad muy elevada y un 28% es elevada. [4]

Uno de los terremotos más fuertes que se han presentado en el Ecuador, fue el que azotó las costas de Ecuador y Colombia el 31 de enero de 1906, con una magnitud de 8,8 Mw, su epicentro fue localizado a 18 kilómetros al noroeste de la ciudad de Esmeraldas, debido al terremoto, se presentó un tsunami el cual llegó a generar olas de 5 metros de altura, debido a la poca población e información que no se tenía en ese

momento no existen muchos datos del acontecimiento, pero se estima que el tsunami llego con más fuerza a zonas no pobladas. [5]

#### <span id="page-19-0"></span>**1.3 Objetivos de la investigación**

#### <span id="page-19-1"></span>*1.3.1 Objetivo general*

Evaluar el diseño estructural de una vivienda de dos plantas de hormigón armado, ubicada en la ciudad de Santa Rosa, mediante el uso de ETABS, para poder conocer si la vivienda cumple con los lineamientos de la normativa de construcción vigente.

#### <span id="page-19-2"></span>*1.3.2 Objetivos específicos*

- Realizar el relevamiento de la información obtenida en los planos, mediante la verificación en sitio, para conocer si la estructura diseñada es la misma que se encuentra construida.
- Realizar el análisis estructural de la vivienda en ETABS.
- Verificar si la vivienda cumple con las normativas NEC-SE-DS y NEC-SE-HM.

#### <span id="page-20-0"></span>**2. FUNDAMENTACIÓN TEÓRICA EPISTEMOLÓGICA DEL ESTUDIO**

#### <span id="page-20-1"></span>**2.1 Descripción del enfoque epistemológico de referencia**

El estudio se basa en comparar los parámetros de la Normativa NEC-SE-HM con el diseño de la vivienda y poder determinar si cumplen o no con dichos parámetros, esta normativa nos ayuda a garantizar una seguridad estructural en nuestra vivienda, para realizar este procedimiento, es necesario tener los planos arquitectónicos y estructurales de la vivienda y comprobar en sitio si la vivienda diseñada tiene las mismas dimensiones de la construida, ya que a veces suelen darse cambios durante en el proceso de construcción.

#### <span id="page-20-2"></span>**2.2 Bases teóricas de la investigación**

- <span id="page-20-3"></span>**2.2.1** *Vivienda sismorresistente.* Se denominan así a las estructuras que se encuentran sustentada en una metodología de diseño; en nuestro medio el desarrollo de este modelo de viviendas se encuentra amparado en normativas como la NEC-SE-HM y la NEC-SE-DS.
- <span id="page-20-4"></span>*2.2.2 NEC-SE-CG.* Es una normativa, la cual trata sobre los tipos de cargas en una estructura, tales como las permanentes y las variables y de sus combinaciones. [6]
- <span id="page-20-5"></span>2.2.3 *NEC – SE – HM.* Es una normativa aplicada en el proceso de diseño y construcción de una Estructura de H.A, para que esta pueda garantizar una seguridad estructural, el cumplimiento de esta norma debe ser de carácter obligatorio, tomando en cuenta siempre la seguridad de la vida de las personas. [7]
- <span id="page-21-0"></span>*2.2.4 NEC-SE-DS.* Disposiciones sismorresistentes, las cuales proponen criterios de diseño a fin de que se minimicen los daños en una estructura, considerando su sismo de retorno. [8]
- <span id="page-21-1"></span>2.2.5 *Sismo.* Es la designación que se le ha otorgado al efecto de ondas sísmicas producido por la liberación de energía al generarse el movimiento de placas tectónicas; este efecto puede ser percibido a largas distancias y en consecuencia afectando a las diversas edificaciones aledañas al epicentro. [9]
- <span id="page-21-2"></span>2.2.6 *Vulnerabilidad sísmica.* Se denomina así, al grado de perdidas esperadas el cual sufre una estructura durante el tiempo en el que permanecen expuestas en un evento sísmico, debido a que en el país existe una desigualdad en la distribución de recursos, por lo que se considera que los niveles de vulnerabilidad, están relacionados con los factores sociales y económicos. [10]
- <span id="page-21-3"></span>*2.2.7 Hormigón armado.* Se define así a la combinación de dos materiales, tales como el hormigón y el acero corrugado; esto se debe a sus propiedades de compresión y tracción que presentan, de esta manera se desarrolla una mayor resistencia en los elementos que conforman una estructura, se debe de tomar en cuenta la influencia que tienen las propiedades de los agregados ya que estos tienen un impacto a la resistencia de compresión del hormigón del -13.7% a 28.4%. [11]
- <span id="page-21-4"></span>2.2.8 *Análisis estructural.* Es un proceso primordial que se le realiza a una estructura con la finalidad de poder determinar el comportamiento que presenta, cuando una estructura que se encuentra existente no cumple los requerimientos de resistencia, es primordial implementar técnicas de reforzamiento, con la finalidad de incrementar su estado de servicialidad. [12]
- <span id="page-22-0"></span>*2.2.9 Planos arquitectónicos.* Es la documentación que adjunta la información detallada de un proyecto urbanístico u obra civil. Dentro del mismo podemos encontrar: dimensionamientos, especificaciones técnicas, implantaciones, sistemas de aislamiento sísmico, entre otras.
- <span id="page-22-1"></span>*2.2.10 Planos estructurales.* Es donde se encuentra detallado toda la información de los elementos estructurales, desde su dimensionamiento, su armado, ubicaciones, etc., con el fin de poder dar una mayor representación constructiva a la persona que este a cargo de la ejecución de la obra.
- <span id="page-22-2"></span>2.2.11 *Espectro de respuesta para diseño.* Según [8], "Es una respuesta basada en las siguientes condiciones que son: geológicas, tectónicas y sismológicas. También se basa en el tipo de suelo asociadas con el sitio de emplazamiento de la estructura. Es un espectro de tipo elástico para una fracción de amortiguamiento respecto al crítico del 5%, se utiliza para representar los efectos de un sismo de diseño".
- <span id="page-22-3"></span>2.2.12 *Deriva de Piso.* Según [8], ''Es un desplazamiento lateral relativo de un piso, causado por una fuerza vertical con respecto al piso consecutivo, el cual es medido en dos puntos, ubicados en la misma línea vertical de la estructura''.
- <span id="page-22-4"></span>2.2.13 *Cortante Basal de diseño.* Según [8] "Es una fuerza total por cargas laterales, aplicada en la base de la estructura, resultado de la acción del sismo de diseño, siguiendo las especificaciones de la presente norma vigente".
- <span id="page-22-5"></span>*2.2.14 Peligrosidad Sísmica.* Se denomina así a la probabilidad de que el valor que mide el movimiento del suelo, sea superado por un periodo de exposición (tiempo), la variación de un parámetro en una normativa afecta en ciertos parámetros a las estructuras, en el caso la ciudad Palma Soriano, presenta una modificación en edificaciones de suelos rígidos. [13]

<span id="page-23-0"></span>*2.2.15 Deficiencia Sísmica.* Se produce principalmente, cuando el peso de la estructura es relativamente alto, a la baja capacidad de desplazamiento y al comportamiento frágil del material de lo que los muros se componen. En la presencia de terremotos severos, los modos típicos de falla son: agrietamientos graves, desintegración de muro, separación de muros en las esquinas y desprendimientos de los techos respecto de los muros. [14]

#### **3. PROCESO METODOLÓGICO**

#### <span id="page-24-1"></span><span id="page-24-0"></span>**3.1 Diseño o tradición de investigación seleccionada**

<span id="page-24-2"></span>*3.1.1 Descripción del sistema actual de la vivienda.* Una vez que se obtienen los planos tanto arquitectónicos como estructurales, el cual son necesarios e indispensables como parte del proceso de recolección de datos, debemos verificar las secciones de los elementos estructurales y no estructurales que se encuentren en el sitio, para poder conocer si estos no han tenido variación, con el fin de modelar la estructura, con las dimensiones en sitio. Una vez que se ha realizado la inspección en sitio se comprobó que las secciones propuestas en los planos son exactamente las mismas que fueron construidas en sitio Para obtener los resultados estructurales de la vivienda utilizaremos ETABS 19.0, el cual es un programa que nos ayudara con el análisis de la vivienda, para esto debemos realizar un modelado previo que se emplea o construye en el

programa, el cual está configurado con las medidas de la vivienda. A continuación, se presentará la configuración estructural modelada en el

<span id="page-24-3"></span>programa.

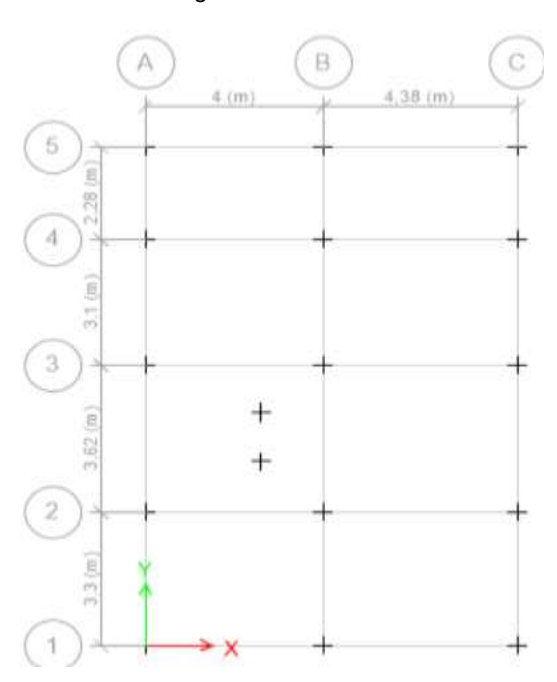

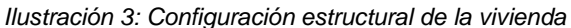

#### <span id="page-25-0"></span>**3.2 Proceso de recolección de datos en la investigación**

<span id="page-25-4"></span><span id="page-25-1"></span>3.2.1 *Dimensiones de los elementos estructurales.* Las dimensiones obtenidas de los planos estructurales corresponden a las dimensiones de los elementos construidos en sitio.

| <b>ELEMENTOS ESTRUCTURALES</b> |                          |            |  |
|--------------------------------|--------------------------|------------|--|
| Descripción                    | Base (m)                 | Altura (m) |  |
| Columna Planta Alta            | 0,30                     | 0,30       |  |
| Columna Planta Baja            | 0,25                     | 0,25       |  |
| Viga Planta Alta               | 0,30                     | 0,30       |  |
| Viga Planta Baja               | 0,30                     | 0,25       |  |
| Losa                           | Alivianada con e = 20 cm |            |  |

*Tabla 1: Dimensión de elementos estructurales*

Fuente: Elaborado por el autor

<span id="page-25-5"></span><span id="page-25-2"></span>*3.2.2 Carga muerta de la estructura.* A continuación, se presenta un resumen de la carga muerta de la estructura, la cual fue calculada (Ver Anexo 3) solo considerando la mampostería.

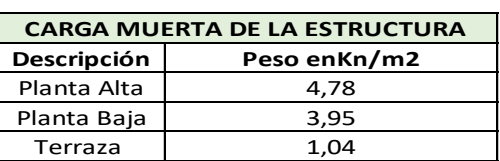

*Tabla 2: Resumen de Carga Muerta*

Fuente: Elaborado por el autor

<span id="page-25-6"></span><span id="page-25-3"></span>*3.2.3 Carga viva.* Estas se encuentran dadas por la NEC-SE-CG, la vivienda cuenta con todas las descripciones que están en la Tabla 3.

*Tabla 3: Cargas Vivas*

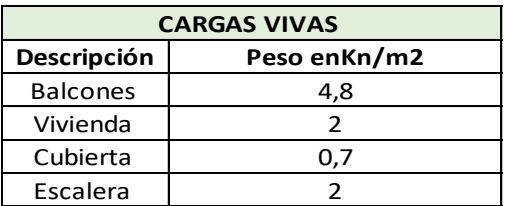

Fuente: NEC-SE-CG

<span id="page-26-0"></span>3.2.4 *Combinaciones de Carga.* Son aquellas que consideramos para el análisis de la estructura, donde consideramos carga muerta, carga viva y carga sísmica.

<span id="page-26-2"></span>

| <b>COMBINACIONES DE CARGA</b>       |                                             |                       |  |
|-------------------------------------|---------------------------------------------|-----------------------|--|
| <b>Combinacion 1</b><br>$U = 1.4 D$ |                                             | Nomenclatura          |  |
| <b>Combinacion 2</b>                | $U = 1.2 D + 1.6 L + 0.5 (S 6 R)$           | D = Carga Muerta      |  |
| <b>Combinacion 3</b>                | $U = 1.2 D + 1.6 L + 0.5 (S 6 R) + (L 6 W)$ | L = Carga Viva        |  |
| <b>Combinacion 4</b>                | $U = 1.2 D + 1.0 W + 0.5 (1 6 S 6 R)$       | E= Carga Sismo        |  |
| <b>Combinacion 5</b>                | $U = 1.2 D + 1.9 E + L + 0.25 S$            | R = Carga de Lluvia   |  |
| <b>Combinacion 6</b>                | $U = 0.9 D + 1.0 W$                         | S = Carga de Granizo  |  |
| <b>Combinacion 7</b>                | $U = 0.9 D + 1.0 E$                         | $W = Carga$ de Viento |  |

*Tabla 4: Combinaciones de Carga*

Fuente: NEC-SE-CG

#### <span id="page-26-1"></span>**3.3 Sistema de Categorización en el análisis de los datos**

Una vez realizada la recopilación de datos, tanto de la estructura como de los que se encuentran en la norma, se procede a realizar la introducción de estos datos en el software, para posteriormente obtener los resultados y dar las respectivas conclusiones y recomendaciones, a continuación, se adjunta imagen del modelado en Etabs.

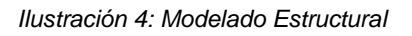

<span id="page-26-3"></span>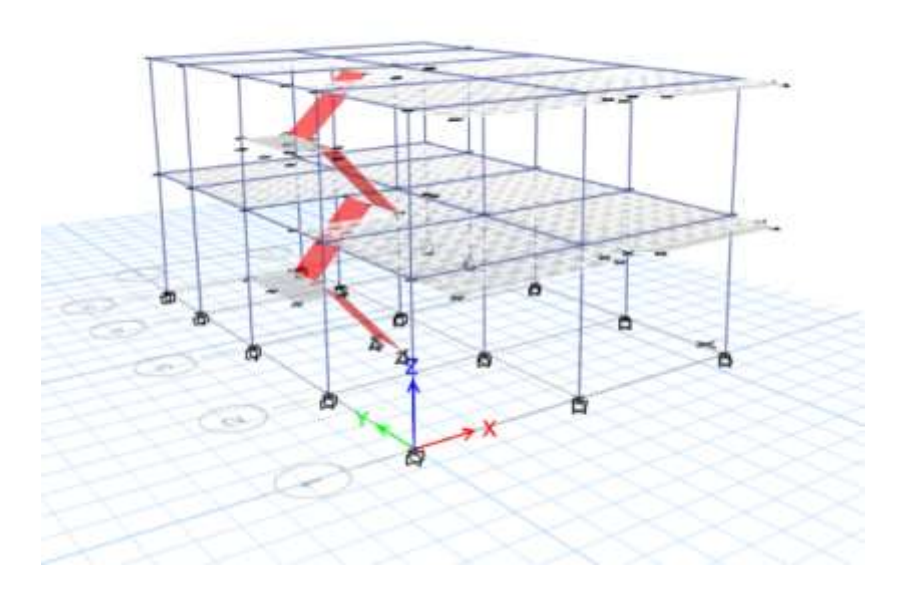

#### **4. RESULTADOS DE LA INVESTIGACION**

#### <span id="page-27-1"></span><span id="page-27-0"></span>**4.1 Descripción y argumentación teórica de resultados**

<span id="page-27-2"></span>4.1.1 *Periodo de vibración de la estructura.* Existen dos métodos para determinar el periodo de la estructura, mediante el uso de la NEC-SE-DS, obtenemos el periodo utilizando una formula y el otro método es calculándola en el programa Etabs..

<span id="page-27-4"></span>A continuación, se presenta un resumen de resultados.

*Tabla 5: Resumen de periodo de vibración de la estructura*

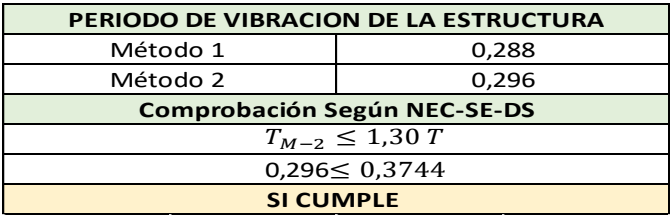

Fuente: Elaborado por el autor

Una vez que se realizó el cálculo por ambos métodos, la NEC-SE-DS, nos indica que la estructura cumple con el periodo cuando el periodo por el método 2 es menor o igual al 1.3% del método 1 (Ver Anexo 4), por lo que para nuestro caso podemos decir que si cumple con este parámetro.

<span id="page-27-5"></span><span id="page-27-3"></span>*4.1.2 Cortante Basal.* Según la NEC-SE-DS en su sección 6.2.2.b, nos indica, que para que este parámetro se encuentre correcto, el valor calculado en Etabs, debe ser al menos el 80% del valor calculado mediante la fórmula, a continuación, se adjunta un resumen del cortante Basal.

| <b>CALCULO DEL CORTANTE BASAL</b> |       |     |  |  |
|-----------------------------------|-------|-----|--|--|
| <b>Calculado</b><br>51,176<br>Ton |       |     |  |  |
| <b>ETABS</b>                      | 46,15 | Ton |  |  |
| Comprobacion                      | 40.94 | Ton |  |  |

*Tabla 6: Resumen del cortante basal de la estructura*

Fuente: Elaborado por el autor

Según los resultados obtenidos (Ver Anexo 5) y realizando la comprobación, el cortante basal de la estructura es el 90,18% del calculado, por lo que si cumple con la norma.

- <span id="page-28-0"></span>*4.1.3 Torsión.* La norma nos indica en su sección 5.2.3, que si el radio es mayor a 1.2 existe torsión, basándonos en la tabla obtenida en Etabs (Ver Anexo 6), podemos concluir que la vivienda se encuentra afectada por esfuerzos de torsión, que se puede deber a los volados que existen en la vivienda.
- <span id="page-28-3"></span><span id="page-28-1"></span>4.1.4 *Derivas de piso.* A continuación, se presenta una tabla resumida de las derivas de piso.

| <b>DERIVAS DE PISO</b> |          |                 |  |
|------------------------|----------|-----------------|--|
| <b>Descripcion</b>     | Etabs    | Deriva real (%) |  |
| Deriva en "x"          | 0,002036 | 0,46            |  |
| Deriva en "y"          | 0,001771 |                 |  |

*Tabla 7: Resumen de derivas de piso*

Según la NEC-SE-DS, en su sección 5.1, nos indica que para que la deriva de piso en estructuras de hormigón armado se encuentre dentro del rango permitido, esta no debe ser mayor al 2% tanto en "x" como en "y", por lo que interpretando la tabla 7, podemos decir que la estructura si cumple con las derivas de piso ya que tanto en ''x'', como en ''y'' no sobrepasa el 2% (Ver Anexo 7).

<span id="page-28-2"></span>*4.1.5 Cimentación .* La cimentación propuesta en los planos corresponde en zapatas aisladas, se realizar el diseño de la zapata central, que es la que mayor carga soporta.

<span id="page-28-4"></span>En los planos la zapata propuesta tiene una sección de 1,40 m x 1,40 lo cual realizando el análisis (Ver Anexo 8) nos da como resultado que esta no cumple con el acero requerido, ya que el colocado en sitio es menor al calculado.

| DISEÑO POR FLEXIÓN                     |                            |    |                 |  |
|----------------------------------------|----------------------------|----|-----------------|--|
| W                                      | Carga distribuida          |    | 184,24 kN/m     |  |
| M                                      | Momento                    |    | 27,8663 kN-m    |  |
| R                                      | Factor de resistencia      |    | 0,2093833 N/mm2 |  |
| ρ                                      | Cuantía calculada          |    | 0,00050151      |  |
| As                                     | Sección de acero requerida |    | 1516,67 mm2     |  |
| <b>DISTRIBUCION DE ACEROS EN SITIO</b> |                            |    |                 |  |
| <b>Varillas</b>                        | #                          |    | As en obra      |  |
|                                        | q                          | 12 | 1017,8784 mm2   |  |

*Tabla 8: Resumen de cimentación*

<span id="page-29-0"></span>*4.1.6 Losa.* La losa que se encuentra en los planos es una losa nervada en dos direcciones, la cual tiene un espesor de 20 cm, en el análisis que se le realizo, su pudo verificar que trabaja como una viga rectangular, en el anexo 9 se encuentra detallado el proceso, la cua tiene la siguiente distribución.

*Ilustración 5: Sección de Losa*

<span id="page-29-3"></span>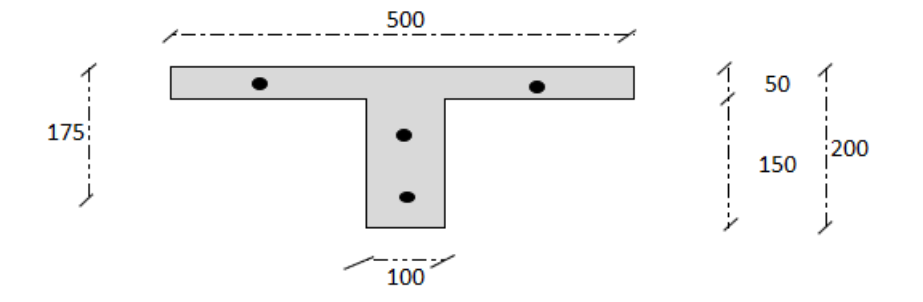

Fuente: Elaborado por el autor.

<span id="page-29-1"></span>*4.1.7 Vigas y columnas.* Como podemos observar en la tabla 9, tenemos el resumen de el cálculo de acero para las vigas y columnas, las cuales fueron realizados mediante el uso de una hoja electrónica (Ver Anexo 10), con el que podemos observar que la columna de planta no cumple con las secciones de la Norma NEC-SE-HM y tampoco con el acero calculado.

<span id="page-29-2"></span>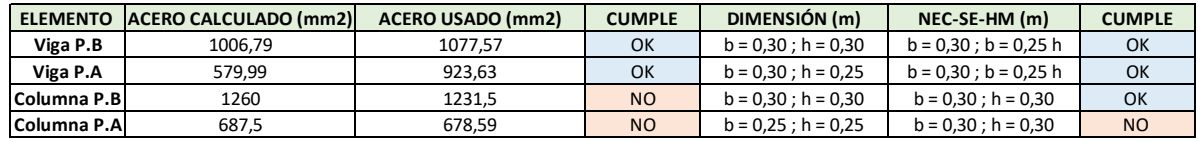

*Tabla 9: Resumen de resultados*

#### <span id="page-30-0"></span>**5. CONCLUSIONES**

Una vez que se pudo obtener los planos arquitectónicos y estructurales de la vivienda, se realizó la visita en sitio para poder confirmar que las secciones de los elementos estructurales y no estructurales (paredes, recubrimiento, etc.), no han tenido modificación alguna en cuanto a las secciones propuestas en los planos.

Con los cálculos realizados de los pesos de la estructura, se realizó el modelamiento en el software, de manera que esta pueda analizar los datos ingresados de forma correcta, donde obtuvimos los momentos finales, cargas axiales, etc, los cuales son necesarios para poder diseñar los elementos estructurales.

En el caso de la normativa NEC-SE-HM, para realizar el análisis de las vigas y columnas, se tomaron en cuenta las que tienen mayor área tributaria, lo cual nos dio como resultado que estas vigas cumplen con la sección y acero propuesto en los planos, en el caso de las columnas tanto planta baja como planta alta, no cumple con las secciones y tampoco con el acero calculado, ya que este es mayor al que se encuentra en los planos. La cimentación tampoco cumple con el acero calculado, debido a que el que se encuentra en los planos es menor. En cuanto a la normativa NEC-SE-DS, cumple con todos los parámetros a excepción de la torsión.

#### <span id="page-31-0"></span>**6. RECOMENDACIONES**

Antes de comenzar a realizar los cálculos carga muerta de la estructura, se debe ir al sitio y poder tomar las medidas que se encuentran construidas, ya que en muchos casos las secciones de algunos elementos estructurales suelen variar por diversos factores, lo cual al modificar las secciones de elementos estructurales presentara una variación en el análisis estructural.

En el análisis por torsión se pudo observar que este fenómeno está afectando a la estructura, lo cual puede ser porque el diseño de la casa cuenta con 2 volados en cada planta, se puede realizar un reforzamiento con muros estructurales o aumento de secciones de columnas.

En la zapata se obtuvo que el dimensionamiento de la zapata cumple con la normativa NEC.SE.HM, pero no cumple con el acero requerido, por lo que se debe realizar un reforzamiento, aumentando el espesor de la zapata y acero.

En el caso de las columnas de planta alta y planta baja, se recomienda reforzarla mediante un encamisado de refuerzo.

#### <span id="page-32-0"></span>**7. REFERENCIAS BIBLIOGRAFICAS**

- [1] E. Bravo , «El sismo del 16 de abril en Manabí visto desde la ecología política del desastre,» *Revista de Ciencias Sociales y Humanas Universitas,* vol. 10, nº 26, pp. 237-254, 2017.
- [2] R. Aguilar Falconi , «Peligrosidad sísmica de la costa norte de Ecuador y el,» *Revista Geofísica,* vol. 9, nº 1, pp. 19-24, 2017.
- [3] R. I. Ayala Omaña , Delgadillo Santander Alexander y C. Ferrer Oropeza , «Amenaza Sísmica en Latinoamérica,» *Revista Geofráfica Venezolana ,* vol. 58, nº 2, pp. 258-262, 2017.
- [4] A. Vizconde Campos y R. Delgado Súarez , «Evaluación del riesgo sísmico de edificaciones existentes en la Isla Isabela, Galápagos,» *Revista Ciencia e Investigación,* vol. 3, nº 1, pp. 108-122, 2018.
- [5] T. Moncayo , C. Mora , G. Velasco, M. Montenegro y J. Cordova , «Terremotos mayores a 6.5 en escala de richter ocurridos en Ecuador,» *Revista Acádemica Ingeniería ,* vol. 21, nº 2, pp. 55-64, 2017.
- [6] Ministerio de desarrollo urbano y vivienda (MIDUVI), Norma Ecuatoriana de la Construcción Cargas (no sísmicas), Quito, 2015.
- [7] Ministerio de desarrollo urbano y vivienda (MIDUVI), Norma Ecuatoriana de la Construcción, Estructuras de Hormigón Armado, Quito, 2015.
- [8] Ministerio de desarrollo urbano y vivienda (MIDUVI), Norma Ecuatoriana de la Construcción, Diseño sismoresistente, Quito, 2015.
- [9] V. H. Espíndola Castro y X. Pérez Campos, «¿Qué son los sismos, dónde ocurren y cómo se miden?,» *Ciencia,* vol. 69, nº 3, pp. 8-15, 2017.
- [10] E. Loor Loor , W. Palma Zambrano y L. García Vinces, «Vulverabilidad sismica en viviendas de zona rural: el caso - Santa Marianita - Manta - Ecuador,» *Ingeniar,* vol. 4, nº 7, pp. 2-16, 2021.
- [11] J. Santamaría , B. Adame y C. Bermeo , «nfluencia de la calidad de los agregados y tipo de cemento en la resistencia a la compresión delhormigón dosificado al volumen,» *Novasinergía,* vol. 4, nº 1, pp. 91-101, 2021.
- [12] L. J. García Vinces, J. Palacios Rodriguez , A. Escobar Molina y L. Zambrano Cevallos , «Análisis Estructural y propuesta de reforzamiento del edificio de Facultad de Ciencias Humanísticas de la Universidad Técnica de Manab,» *Riemat,* vol. 6, nº 1, pp. 13-25, 2021.
- [13] F. A. Lora Alonso y E. R. Álvarea Deulofeu, «DISEÑO ESTRUCTURAL SISMORESISTENTE DE EDIFICIOS DE VIVIENDAS DE MAMPOSTERIA REFORZADA EN PALMA SORIANO,» *Centro de información y gestión técnologica Santiago de Cuba, vol. 1, nº 4, pp. 68-83, 2018.*
- [14] J. Chacón , B. Suquillo , D. Sosa y C. Celi , «Evaluación y Reforzamiento de una Estructura Patrimonial de Adobe con irregularidad en Planta,» *Scielo ,* vol. 47, nº 1, pp. 43-56, 2021.

#### **8. ANEXOS**

#### <span id="page-33-0"></span>**8.1 Anexo 1. Planos Arquitectónicos**

#### **Planta Baja**

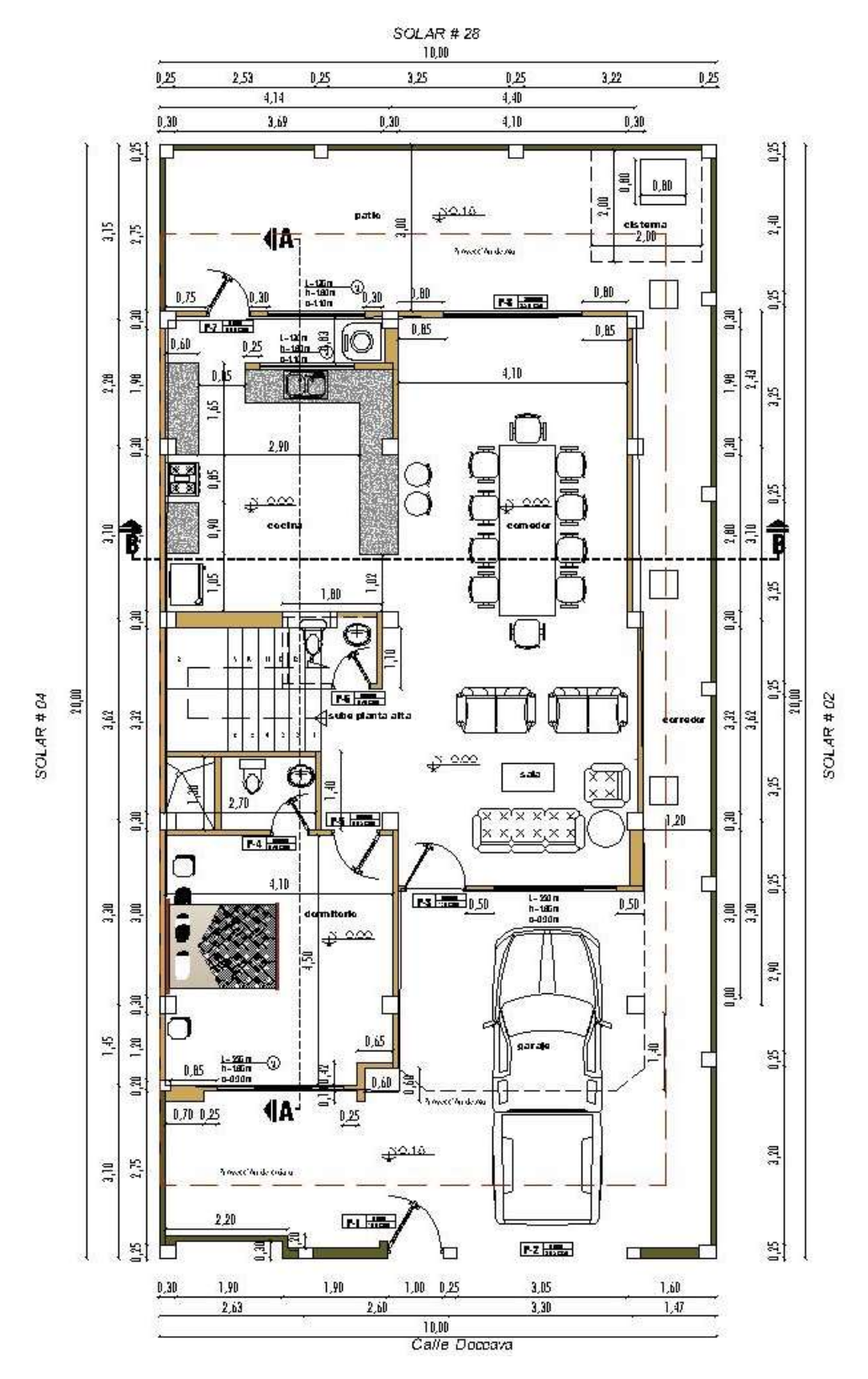

Fuente: Elaborado por el autor

#### **Planta Alta**

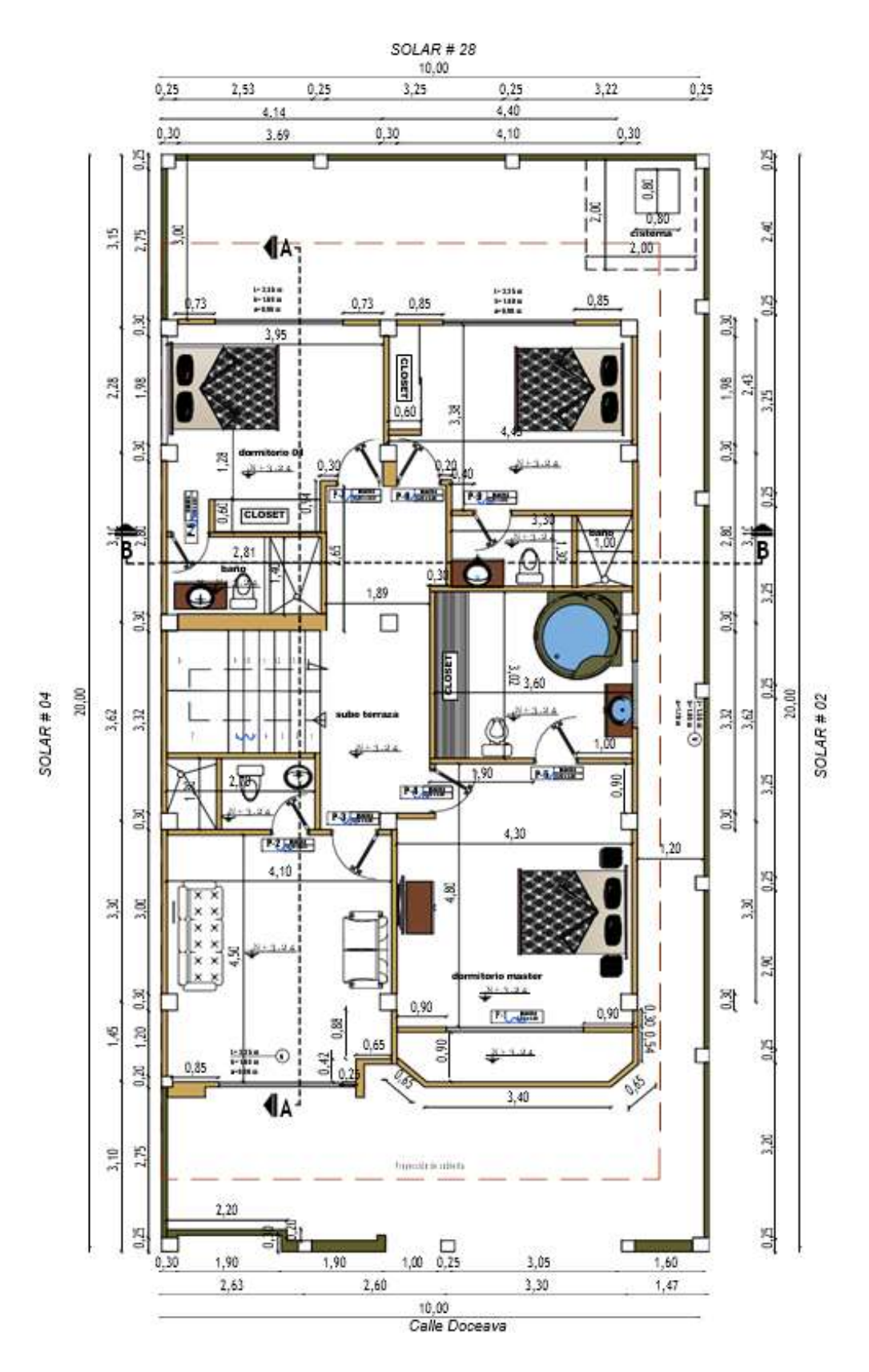

Fuente: Elaborado por el autor

#### **Terraza**

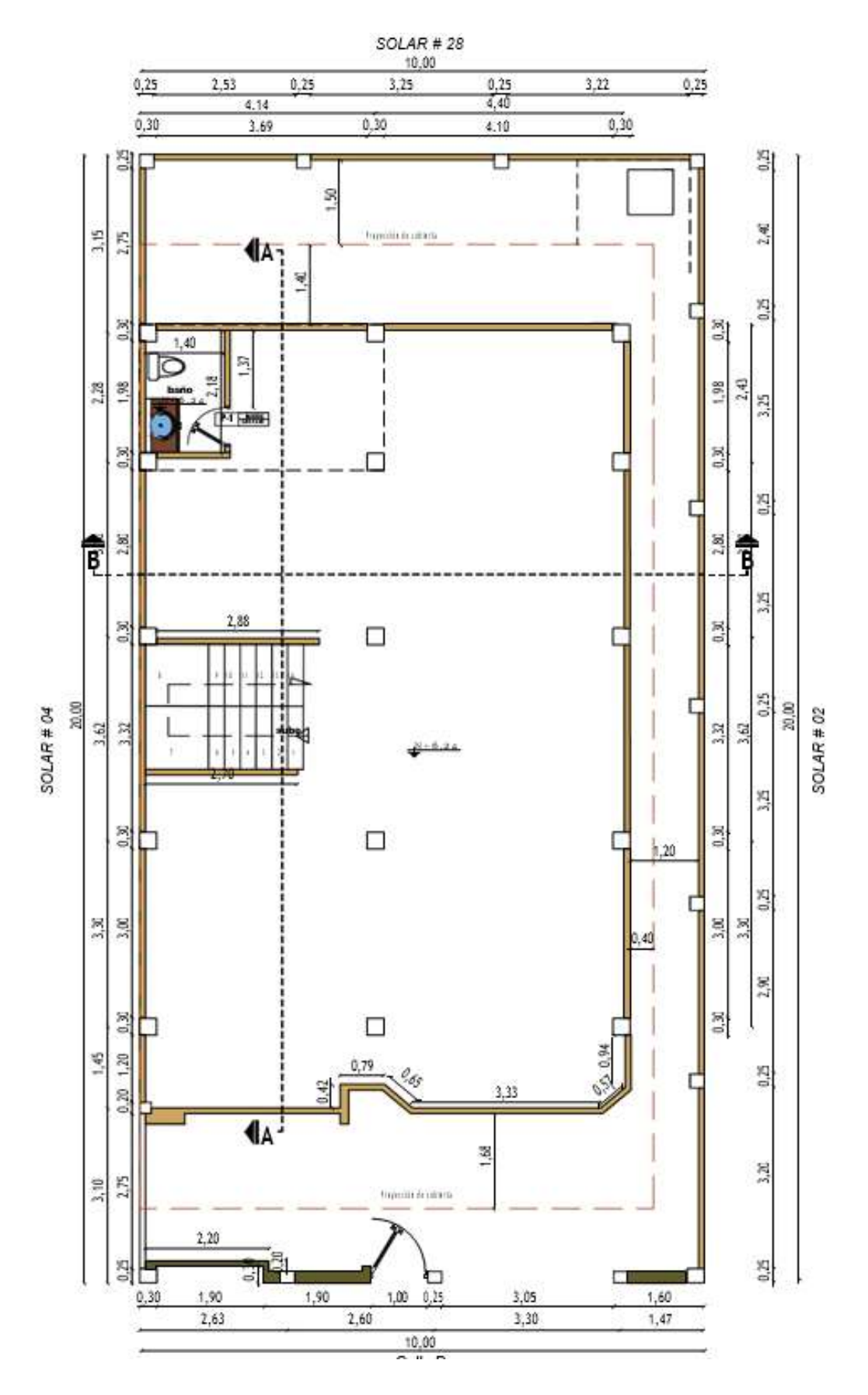

Fuente: Elaborado por el autor

## <span id="page-36-0"></span>**8.2 Anexo 2. Memoria Fotográfica**

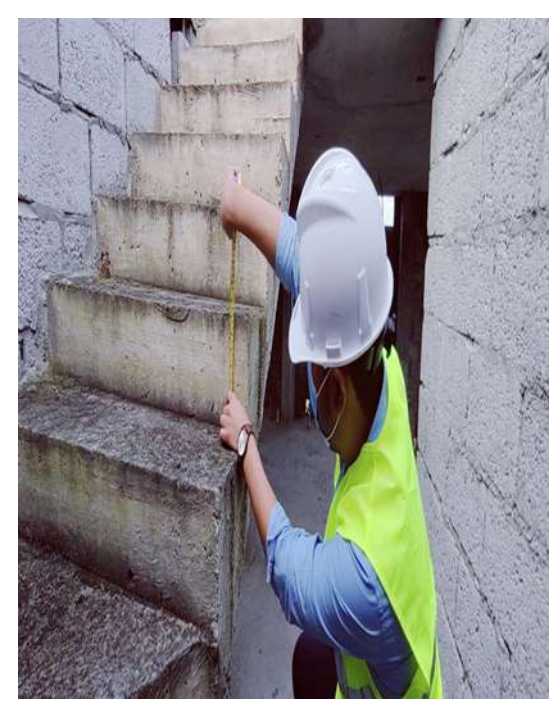

*Ilustración 6: Medición de altura de contrahuella Ilustración 7: Medición de ancho de escalera*

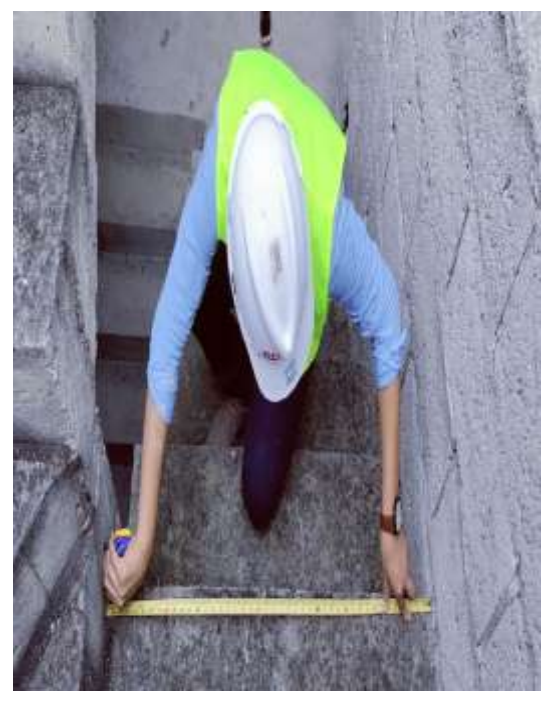

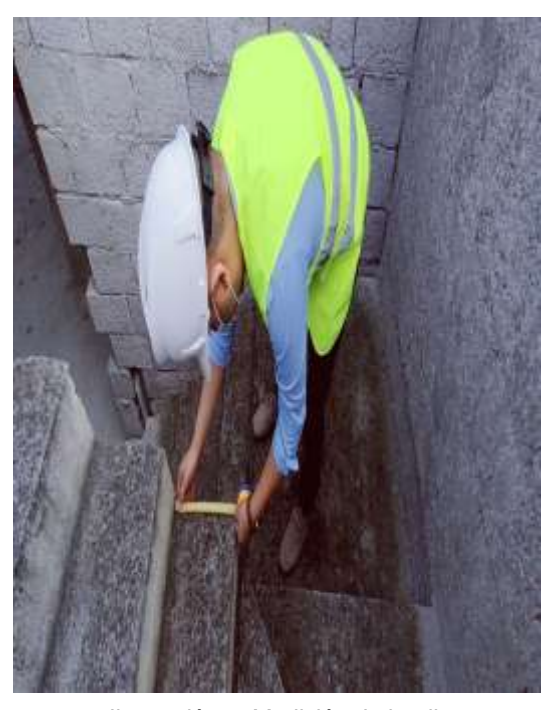

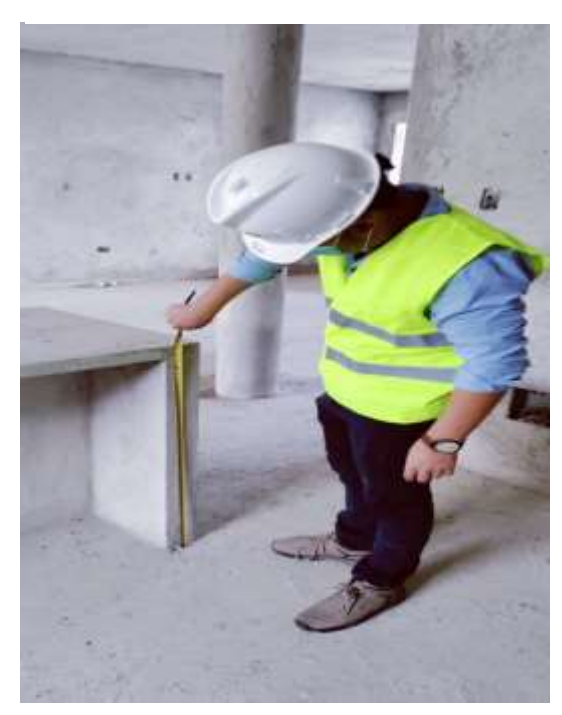

*Ilustración 9: Medición de huella Ilustración 8: Medición de altura de mesón*

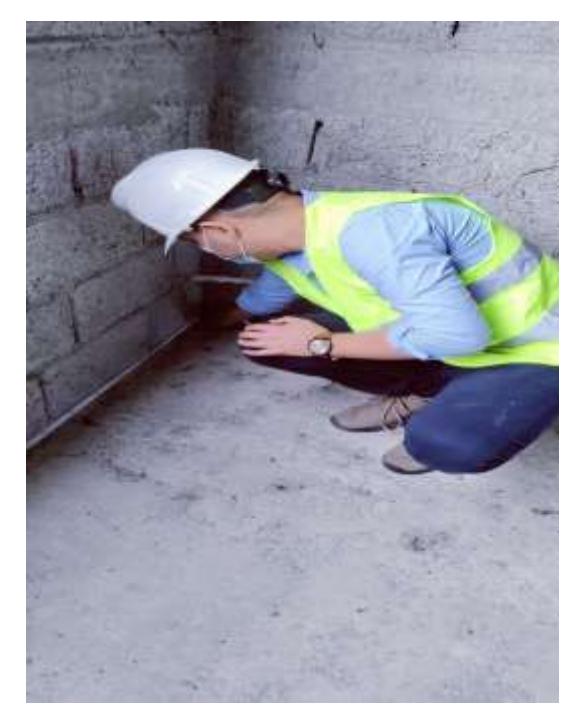

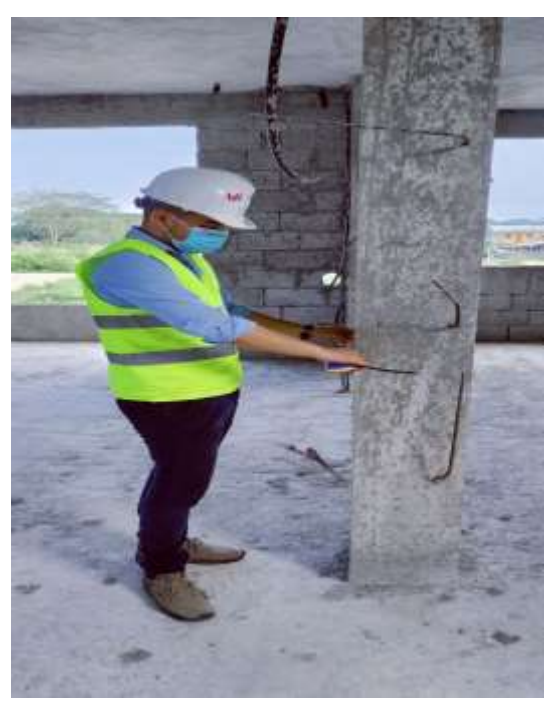

*Ilustración 11: Medición de paredes Ilustración 10: Medición de secciones de columna*

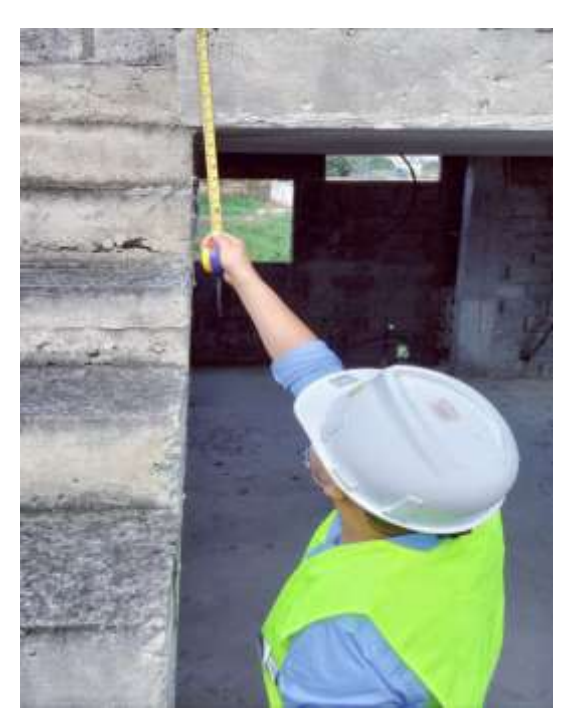

*Ilustración 12: Medición de espesor de losa*

#### <span id="page-38-0"></span>**8.3 Anexo 3. Cálculo de Pesos en la estructura**

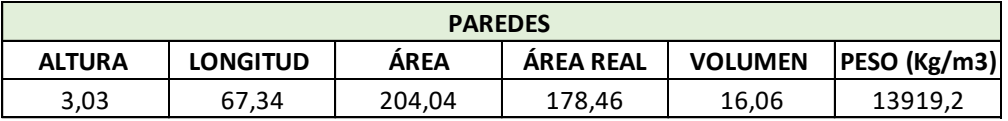

#### **PLANTA BAJA**

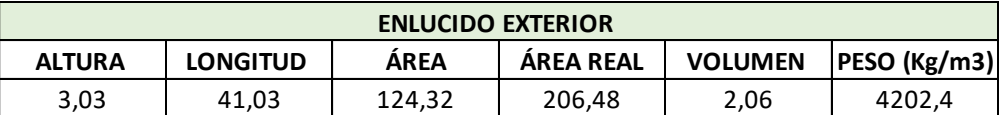

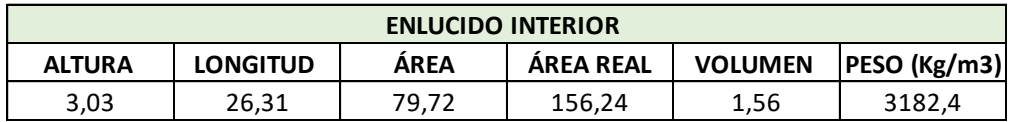

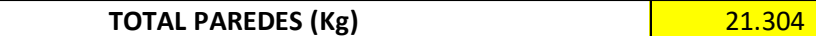

Fuente: Elaborado por el autor

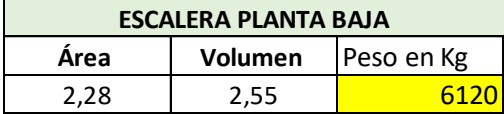

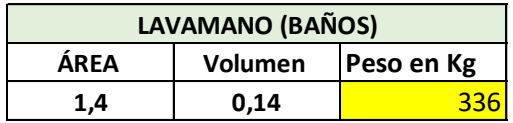

Fuente: Elaborado por el autor

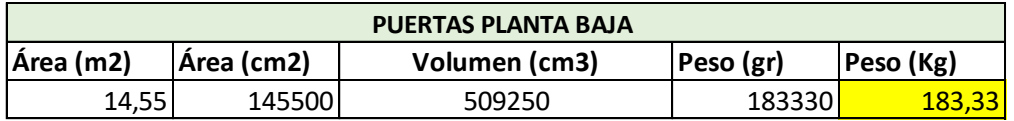

Fuente: Elaborado por el autor

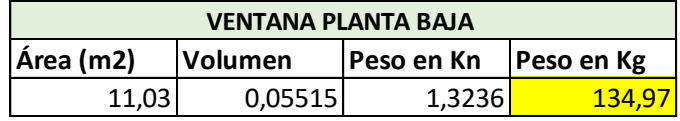

Fuente: Elaborado por el autor

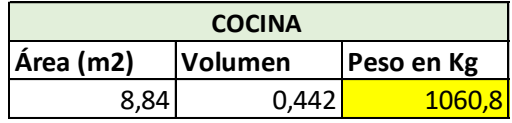

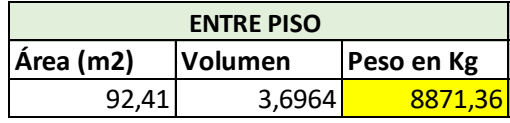

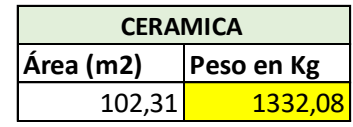

Fuente: Elaborado por el autor

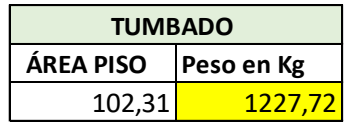

Fuente: Elaborado por el autor

**Peso Total en Kg =** 40570,26

**Peso Total en KN =** 397,86

**Peso total en**  $Kn/m^2 = 4,78$ 

#### **PLANTA ALTA**

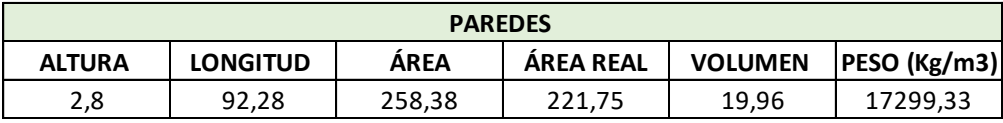

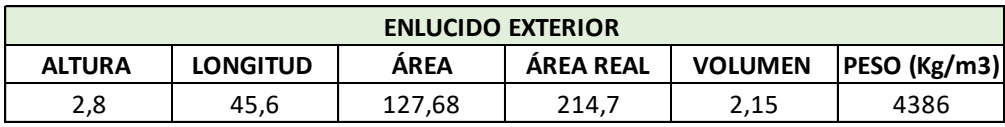

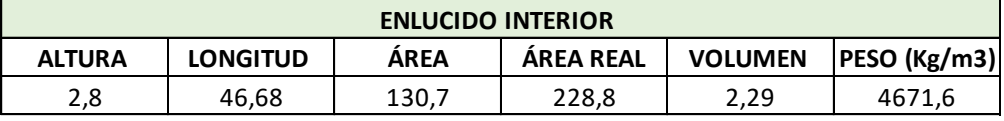

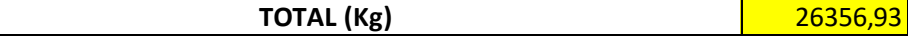

Fuente: Elaborado por el autor

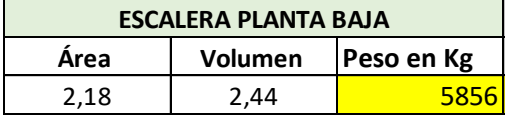

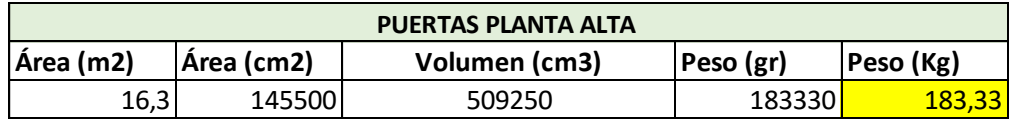

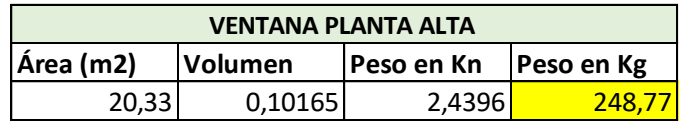

Fuente: Elaborado por el autor

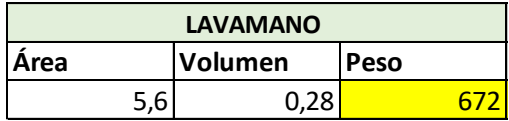

Fuente: Elaborado por el autor

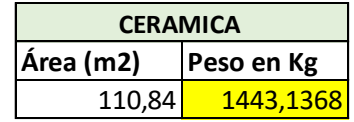

Fuente: Elaborado por el autor

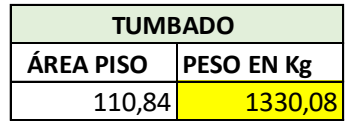

Fuente: Elaborado por el autor

**Peso Total en Kg =** 36090,25

**Peso Total en KN =** 353,92

**Peso total en**  $Kn/m^2 = 3,95$ 

**TERRAZA**

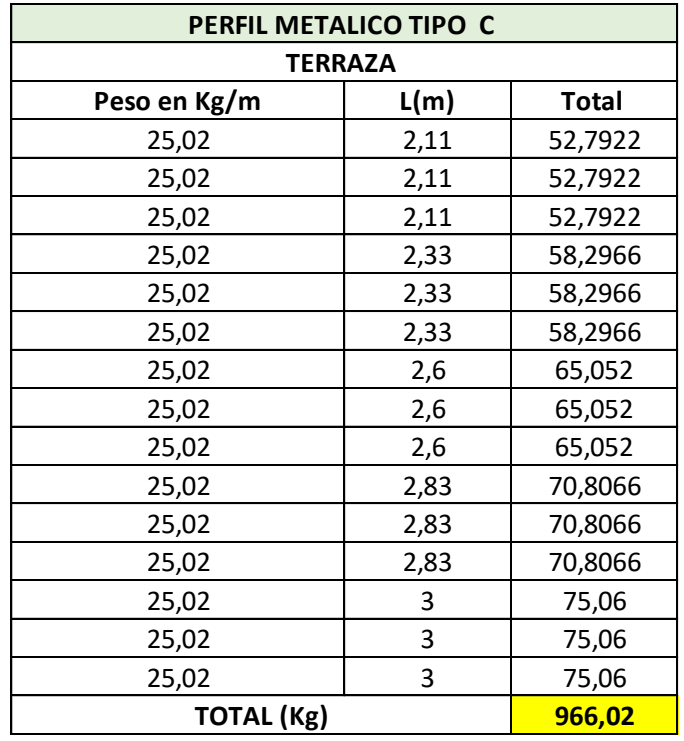

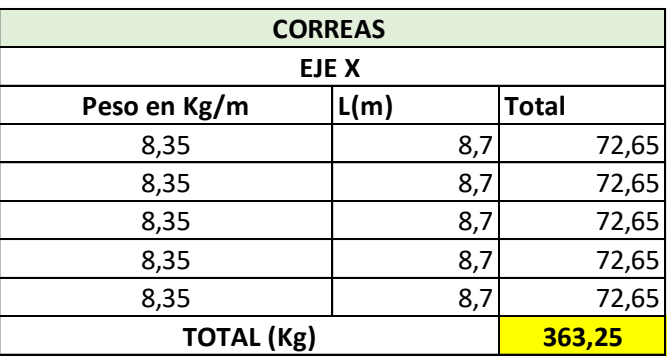

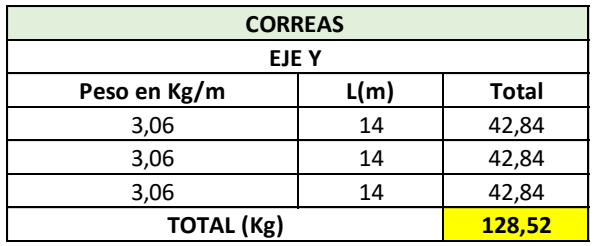

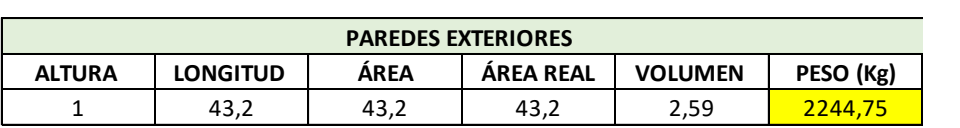

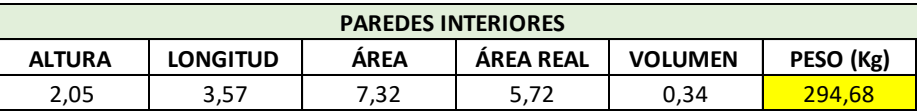

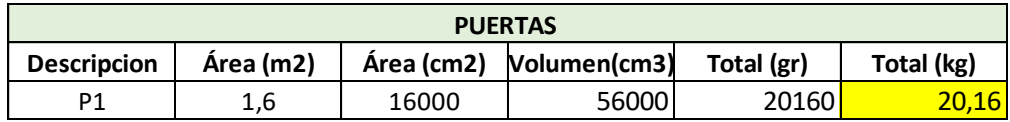

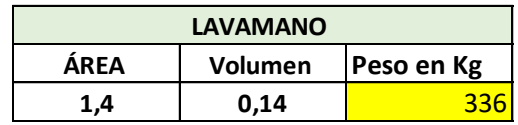

Fuente: Elaborado por el autor

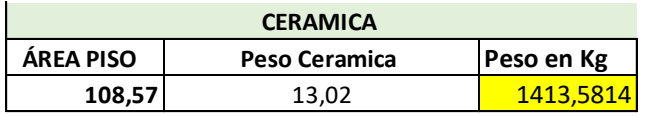

Fuente: Elaborado por el autor

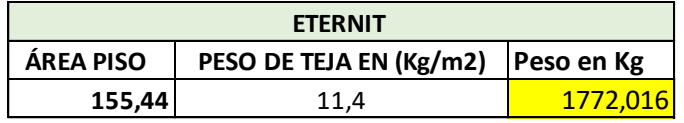

Fuente: Elaborado por el autor

**Peso Total en Kg =** 9538,18

**Peso Total en KN =** 93,54

**Peso total en**  $Kn/m^2$ **= 1,04** 

#### <span id="page-43-0"></span>**8.4 Anexo 3. Asignación de cargas a la losa**

*Ilustración 13: Asignación de cargas muerta a la losa de planta alta*

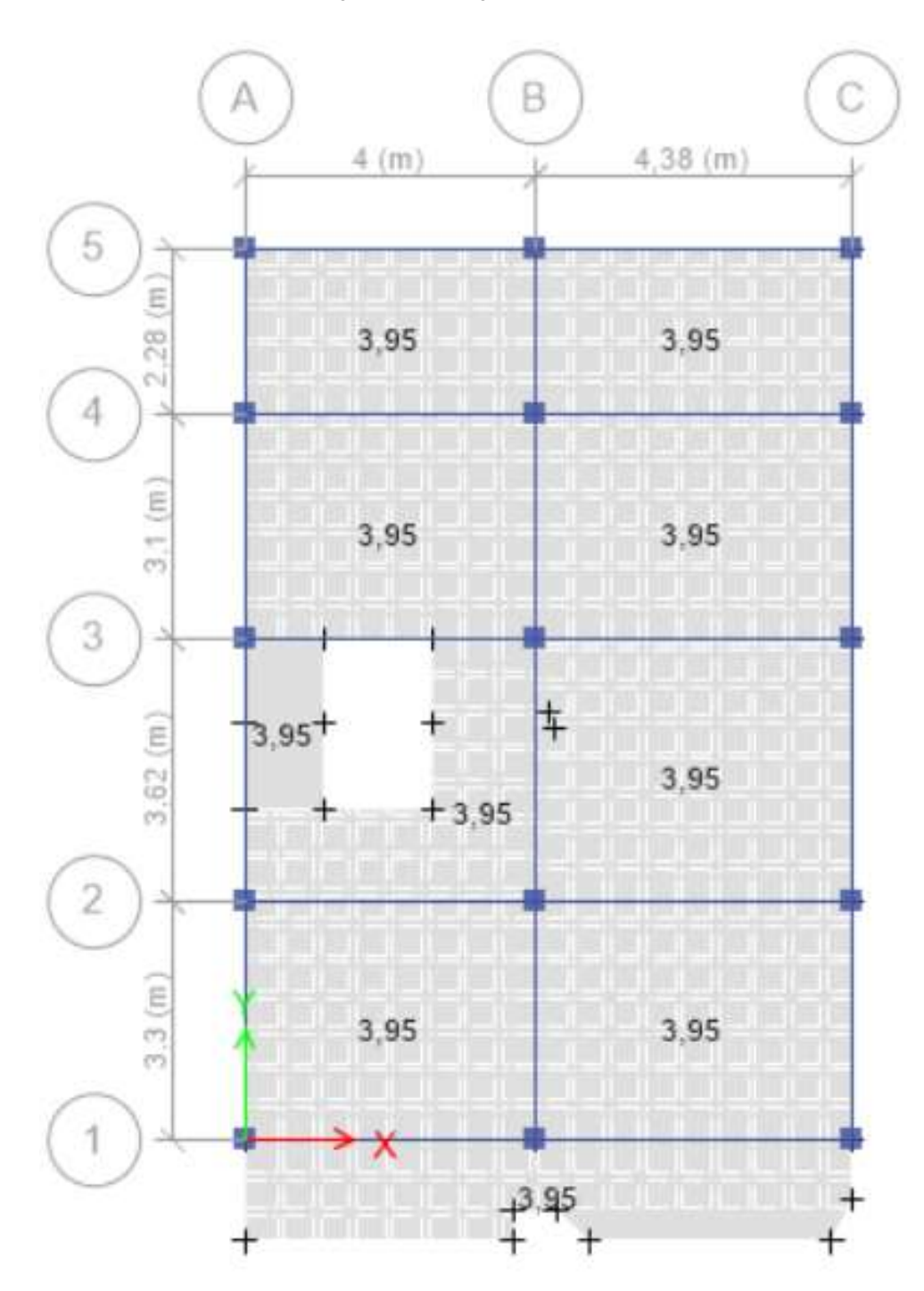

Fuente: Elaborado por el autor

*Ilustración 14. Asignación de carga viva en la losa de planta alta*

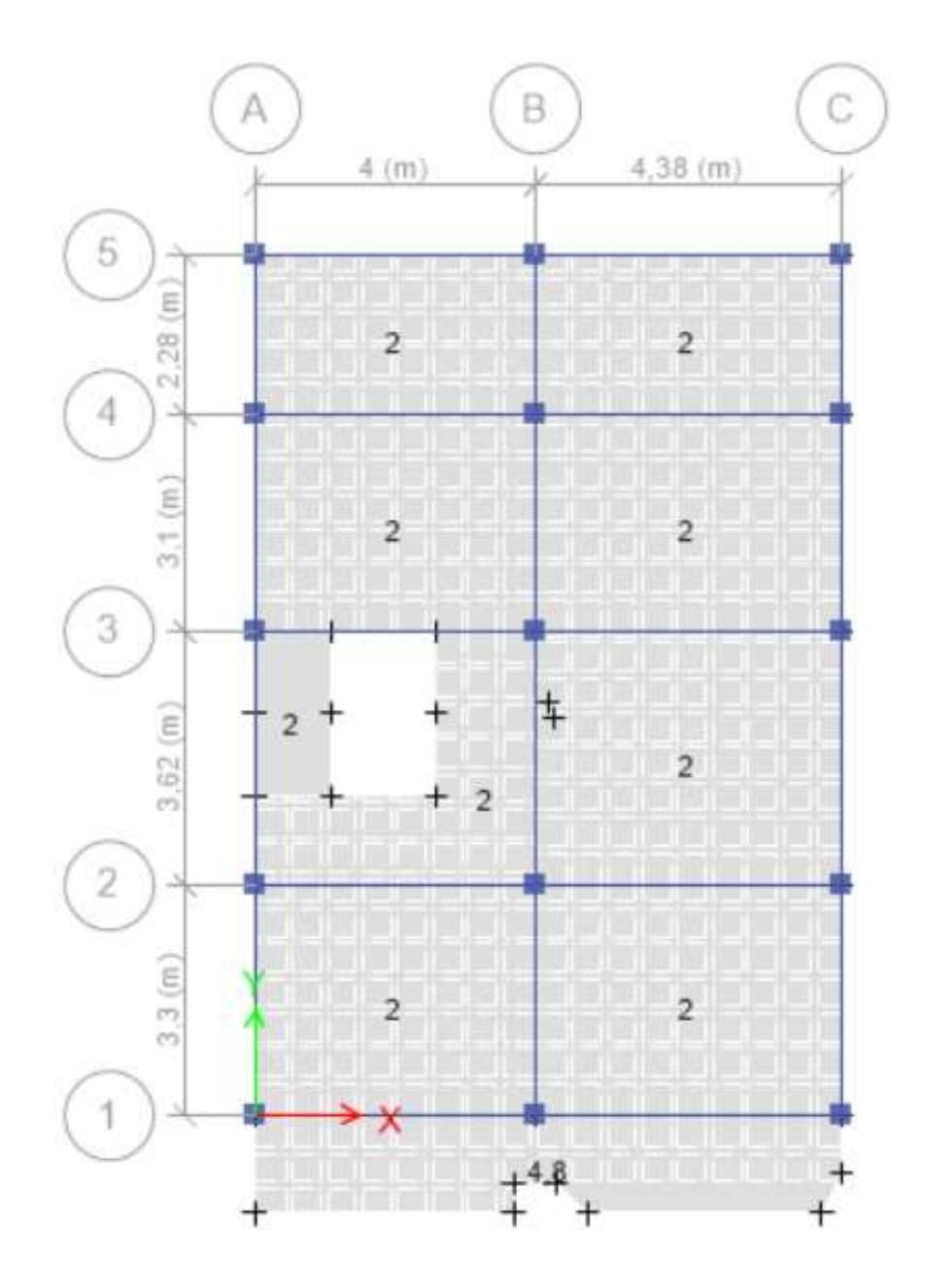

Fuente: Elaborado por el autor

#### <span id="page-45-0"></span>**8.5 Anexo 4. Cálculo del espectro de diseño**

El tipo de Suelo ingresado es tipo "E", basándonos estudios que se han realizado en la ciudad de Santa Rosa tales como mejoramiento y pavimentación de calles principales en esa ciudad.

| Datos de Ingreso     |           | Suelo tipo E |  |     |
|----------------------|-----------|--------------|--|-----|
| <b>Factor z</b>      | $0.4$ fa  |              |  |     |
| Zona Sismica         |           | V fd         |  | 1,6 |
| <b>Tipo de Suelo</b> |           | Elfs         |  | 1,9 |
| ct                   | $0,073$ n |              |  | 1,8 |
| ā                    | $0.75$ r  |              |  |     |

*Tabla 10: Tipo de Suelo y Características*

Fuente: NEC-SE-DS

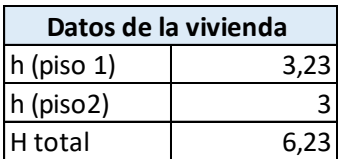

Fuente: Elaborado por el autor

#### **Análisis Elástico**

#### **Periodo de Vibración de la estructura**

PERIODO DE VIBRACION DE LA ESTRUCTURA  
\n
$$
T = Ct * h_n^{\alpha}
$$
\n
$$
T = 0,288
$$
\nPERIODO LIMITE DE VIBRACION DE LA ESTRUCTURA  
\n
$$
To = 0,10 * fs * (\frac{fd}{fa})
$$
\n
$$
T = 0,304
$$
\n
$$
Tc = 0,55 * fs * (\frac{fd}{fa})
$$
\n
$$
Tc = 1,672
$$

#### **Periodo de Vibración obtenido en Etabs**

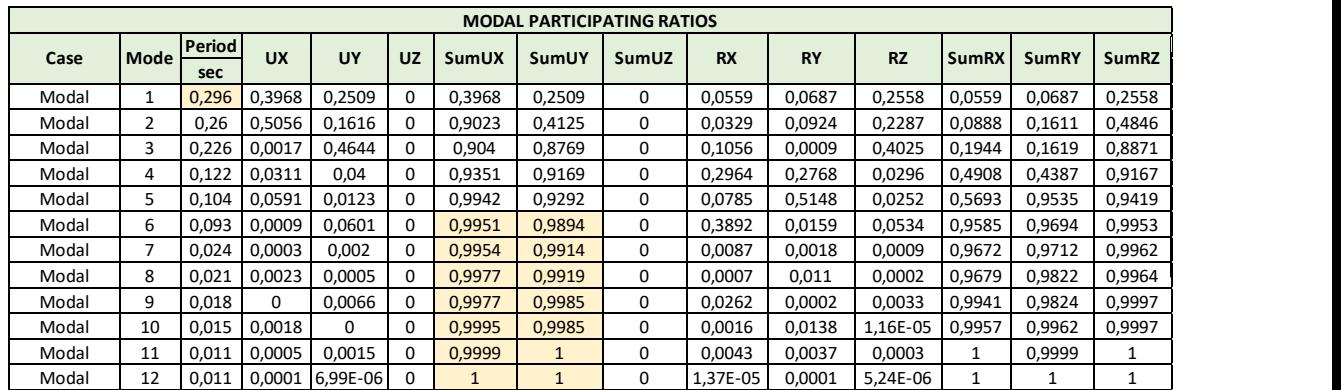

Fuente: Elaborado por el autor

#### **Aceleraciones**

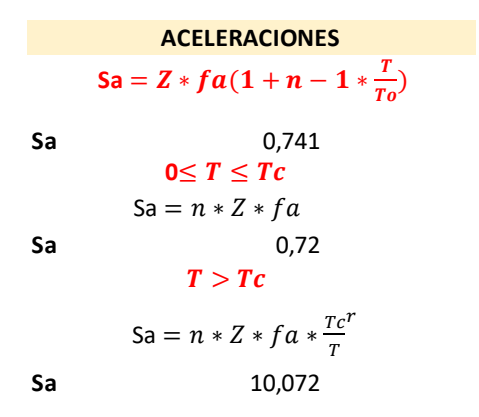

Fuente: Elaborado por el autor

#### **Análisis Inelástico**

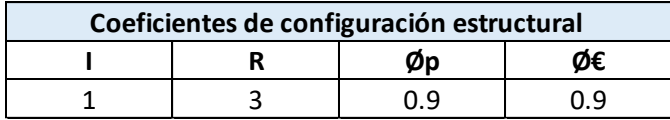

Fuente: NEC-SE-DS

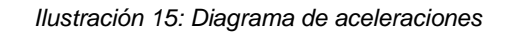

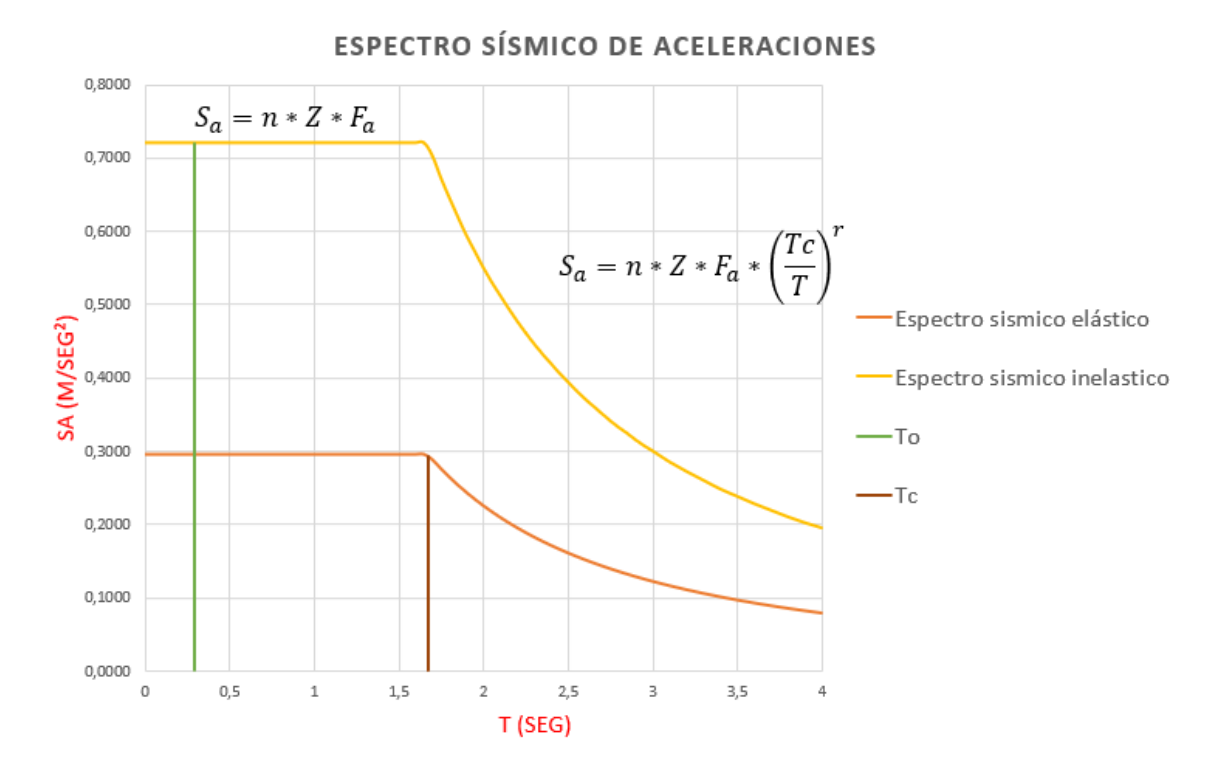

Fuente: Elaborado por el autor

#### <span id="page-48-0"></span>**8.6 Anexo 5. Cálculo del cortante basal**

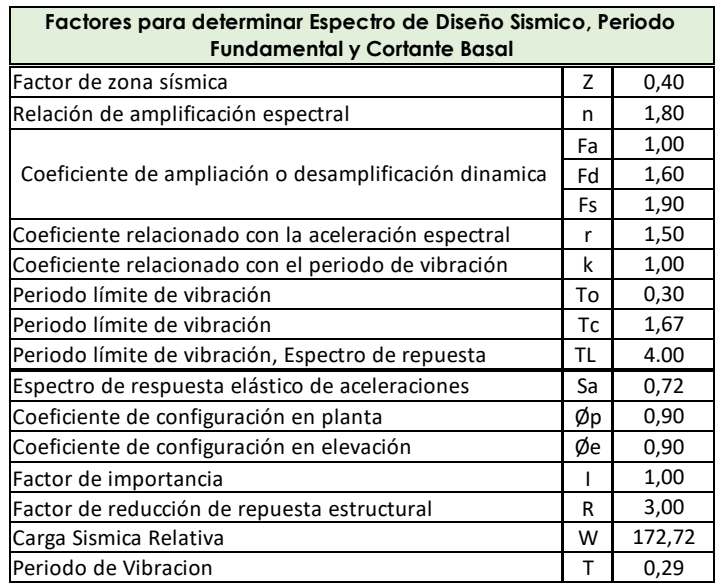

Fuente: NEC-SE-DS

Formula según la NEC-SE-DS, para calcular el cortante Basal

$$
V = \frac{I.Sa(Ta)}{R * \phi p * \phi e} * W
$$

 $V = 51,176$ 

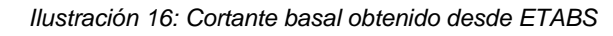

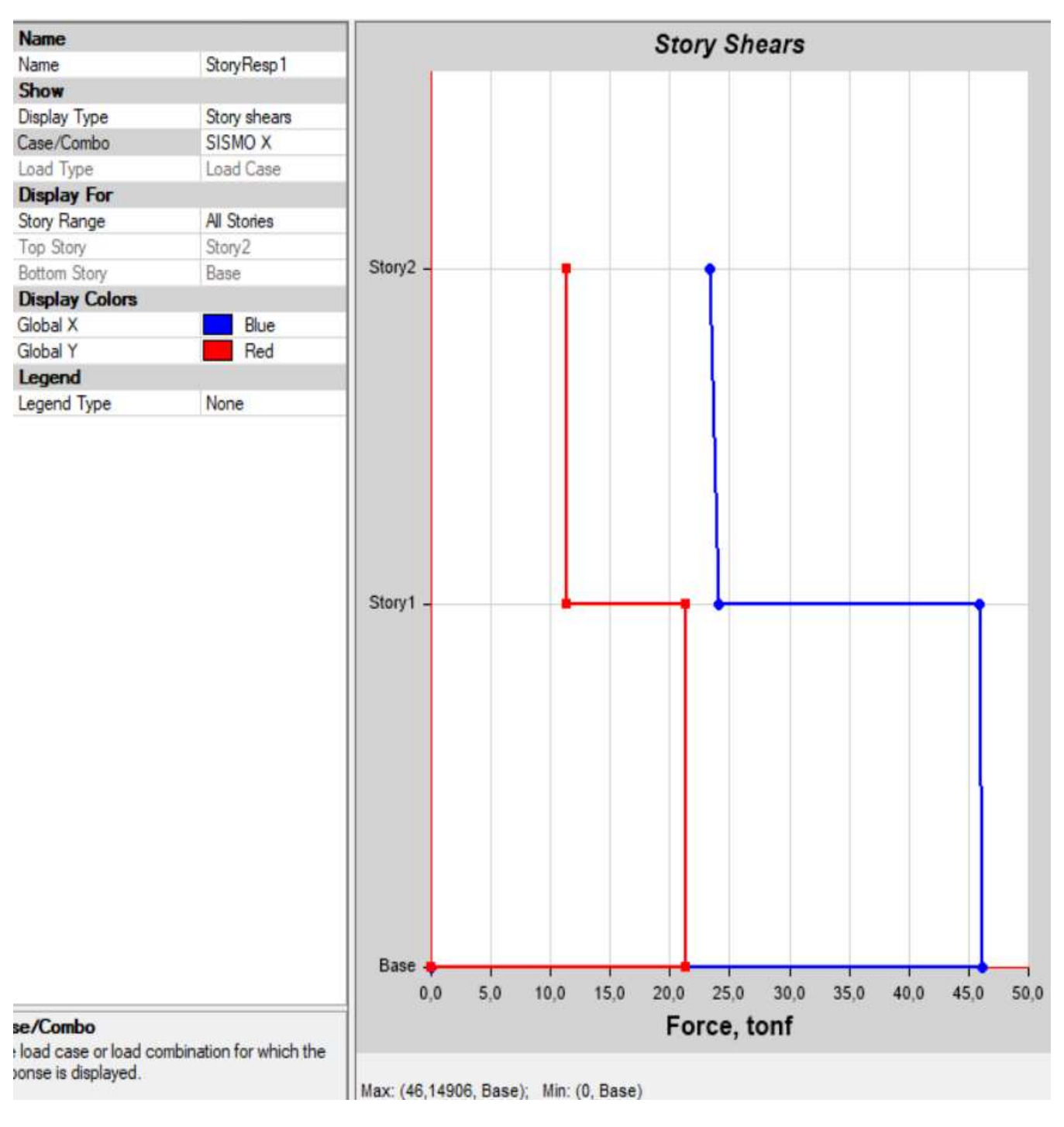

#### <span id="page-50-0"></span>**8.7 Anexo 6. Análisis por Torsión**

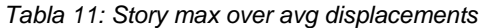

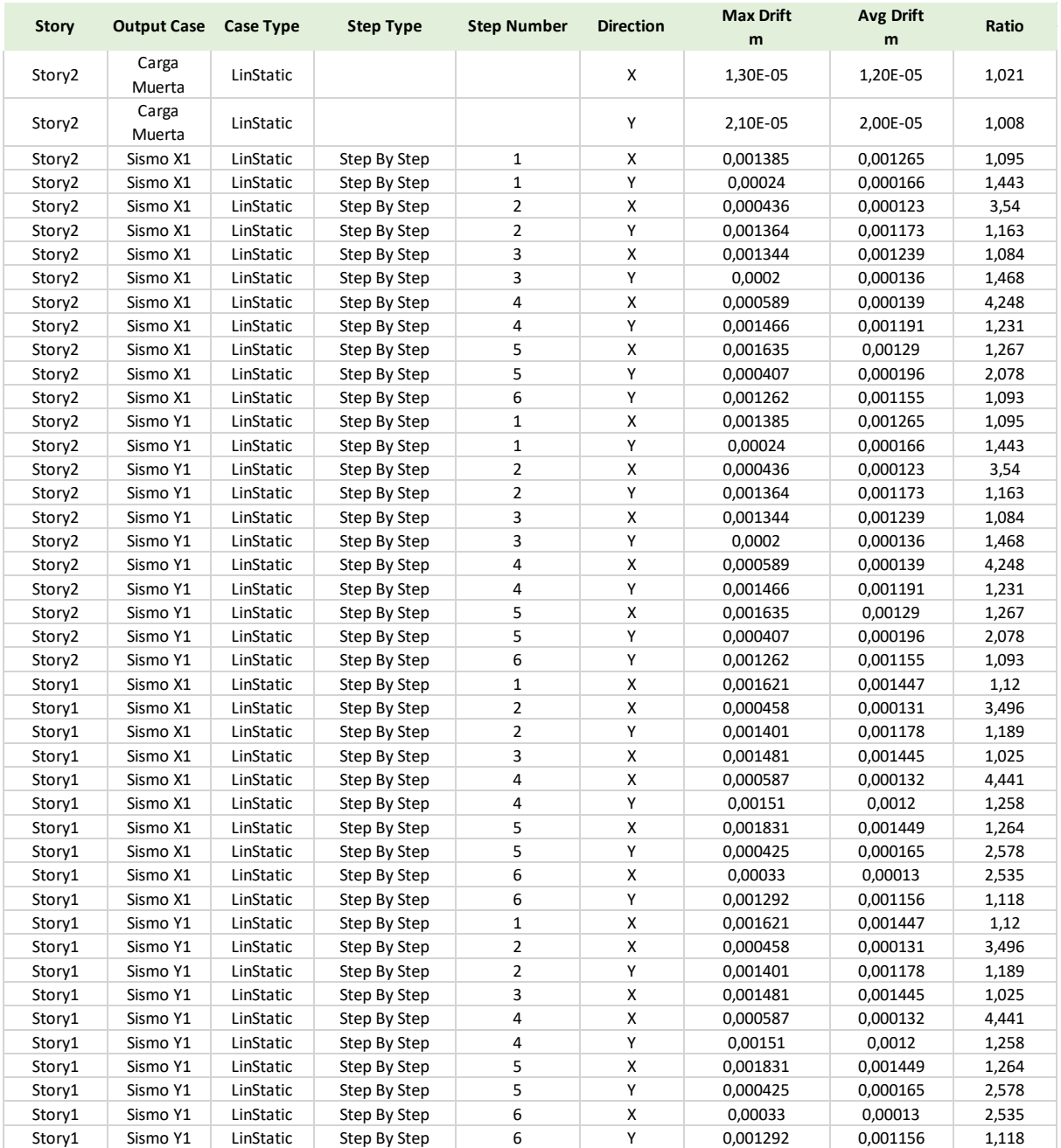

#### <span id="page-51-0"></span>**8.8 Anexo 7. Derivas de Piso**

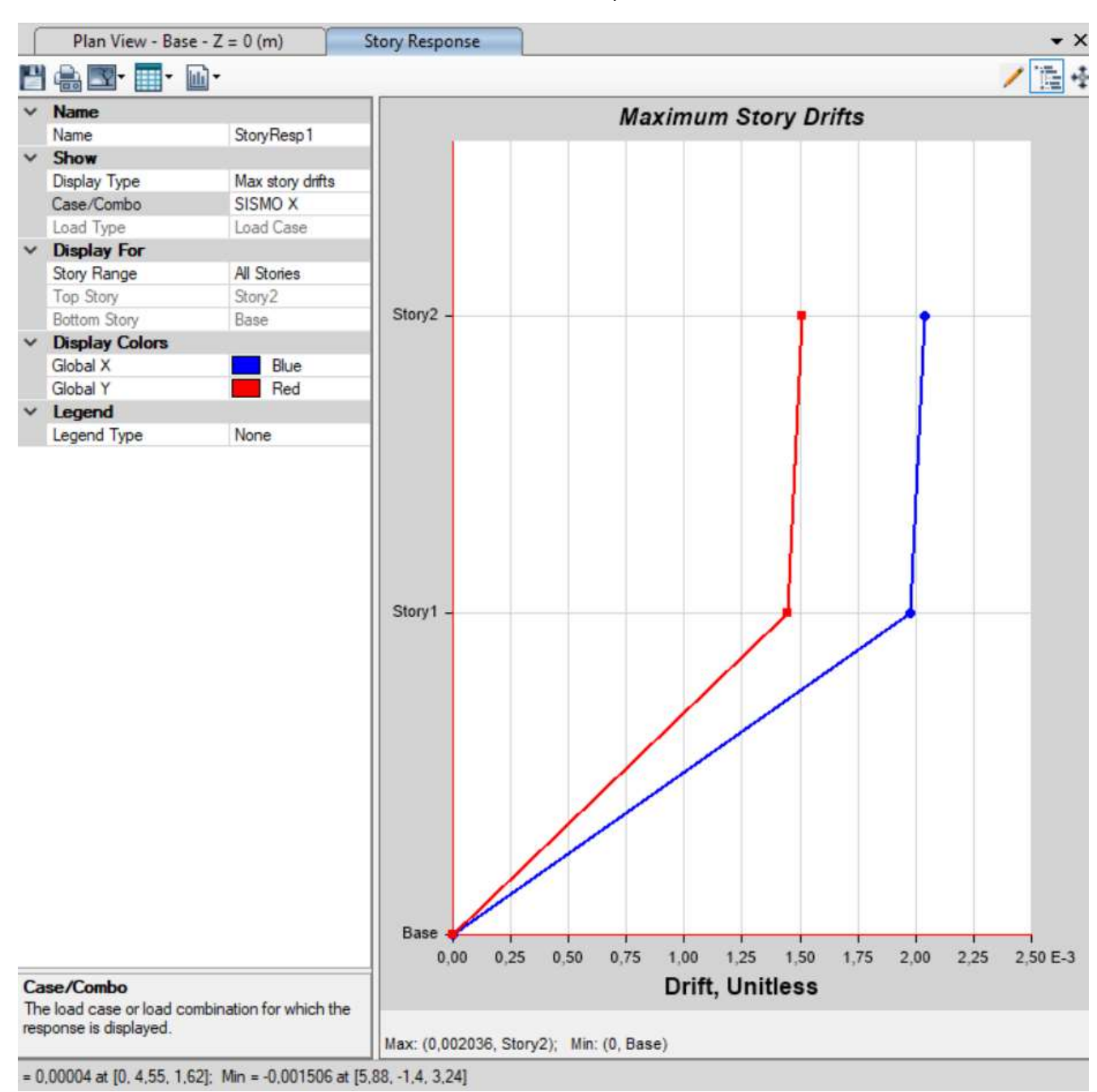

*Ilustración 17: Deriva de piso en ''x''*

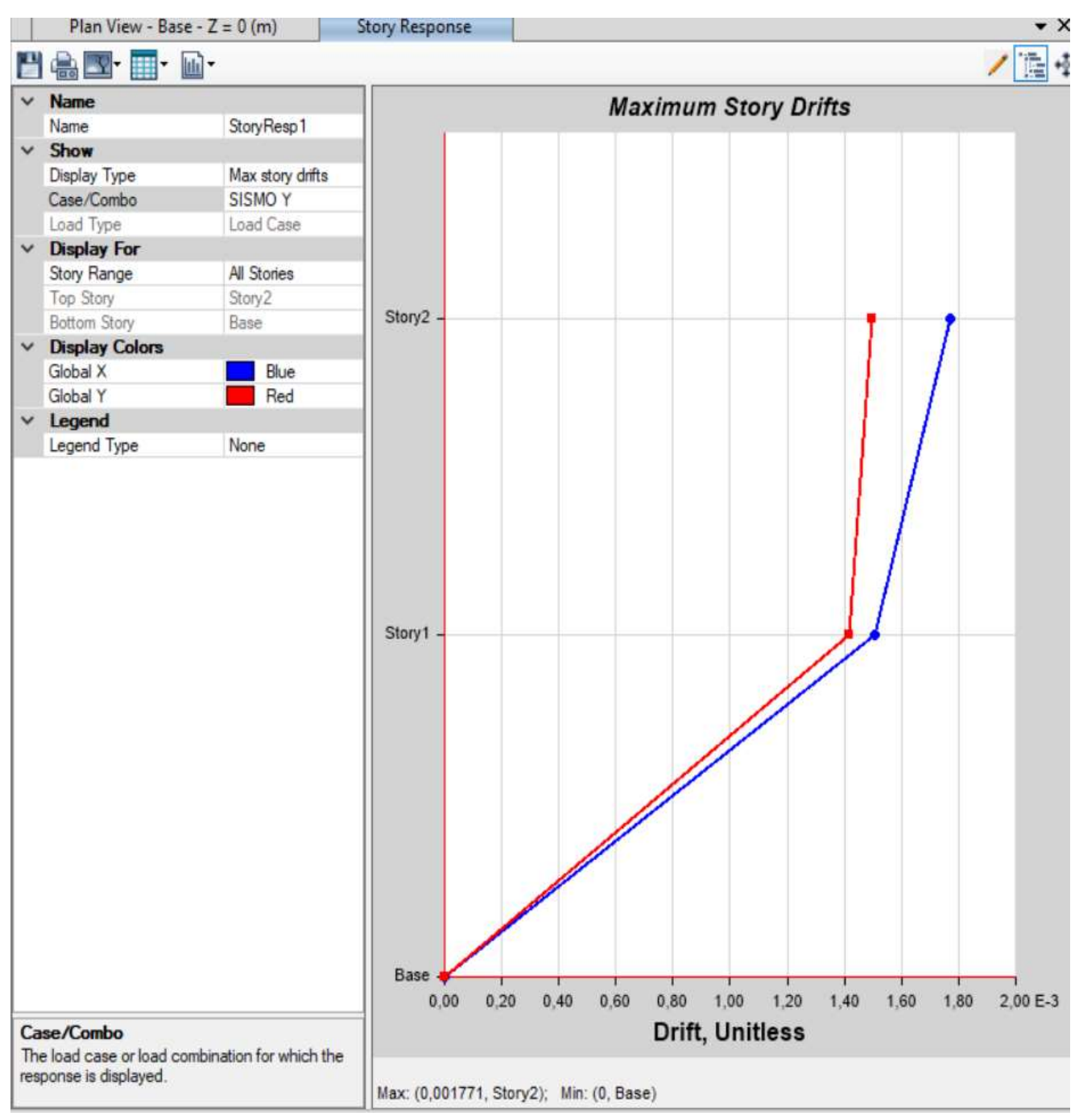

*Ilustración 18: Deriva de piso en ''y'*

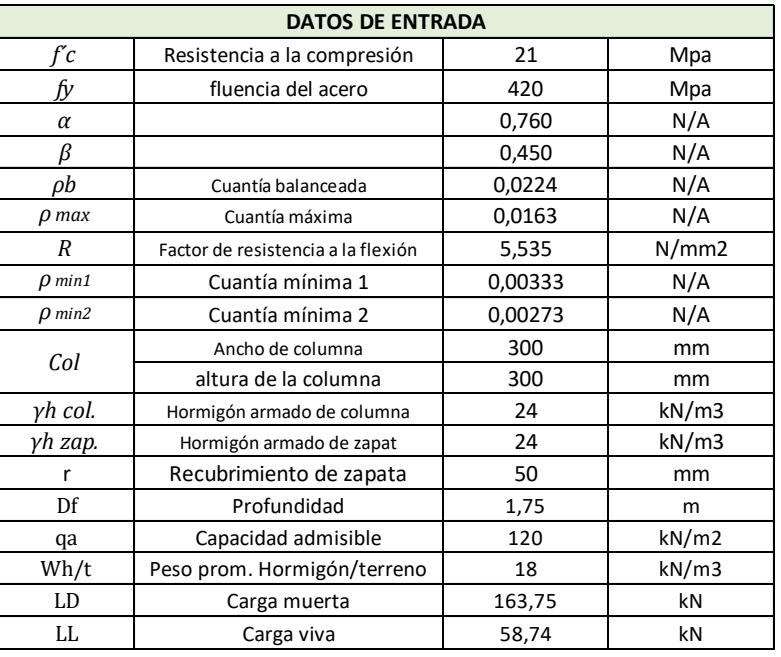

#### <span id="page-53-0"></span>**8.9 Anexo 8. Cálculo de la cimentación**

Fuente: Elaborado por el autor

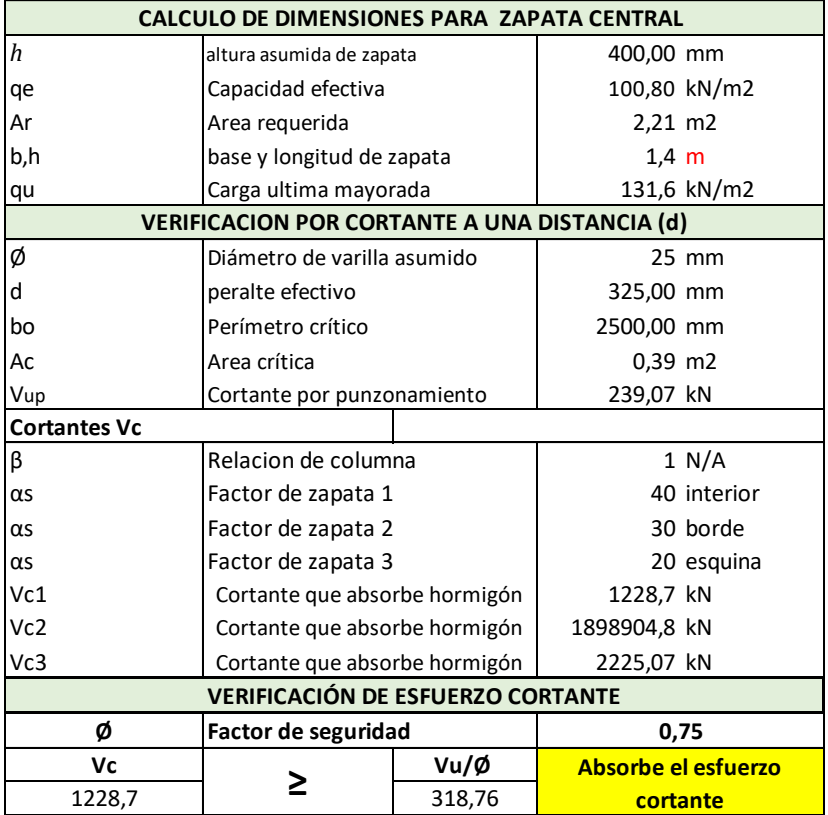

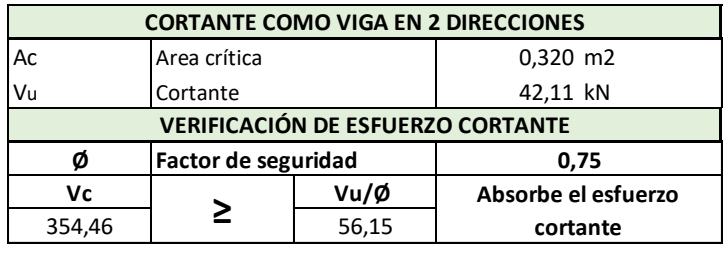

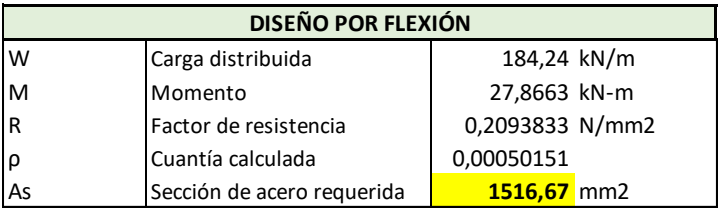

Acero usado en sitio

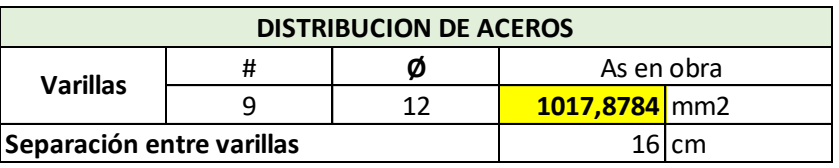

#### <span id="page-54-0"></span>**8.10 Anexo 9. Diseño de losa**

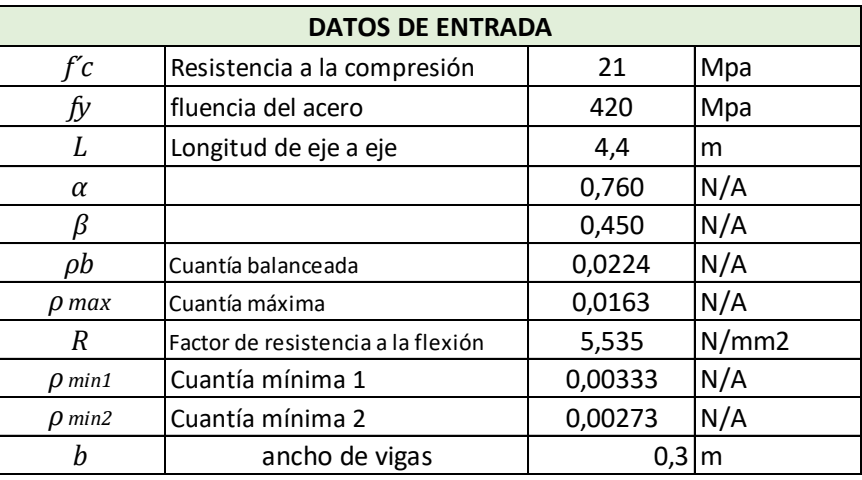

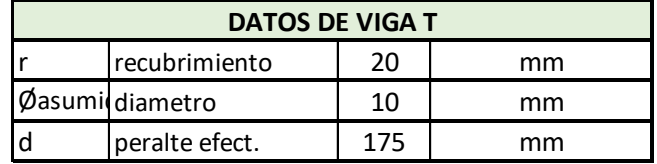

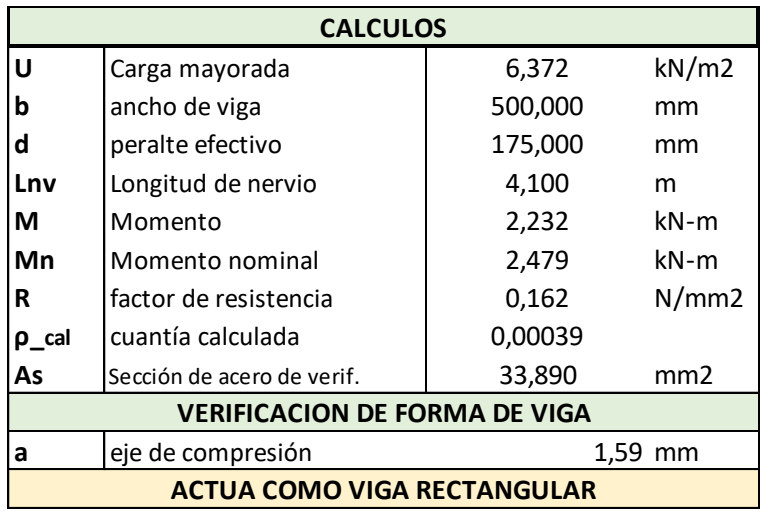

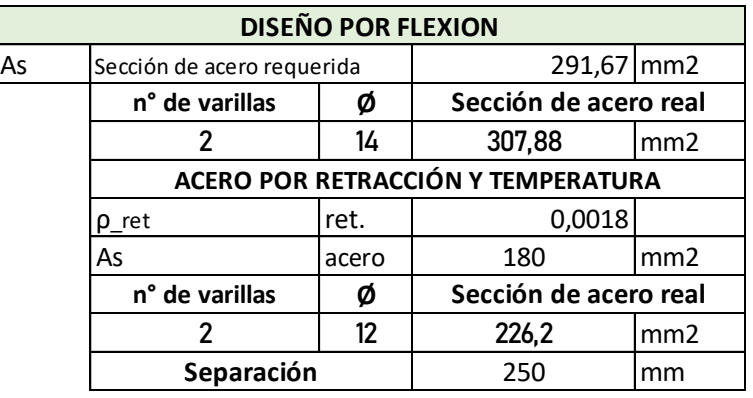

*Ilustración 19: Distribución de acero en losa*

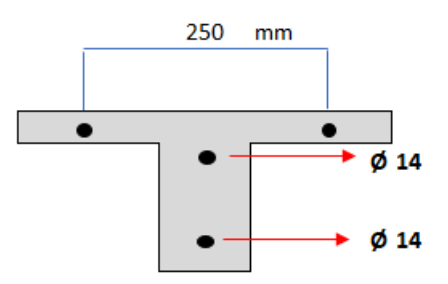

#### <span id="page-56-0"></span>**8.11 Anexo 10. Cálculo de acero en columnas y vigas**

#### **Columnas de Planta Baja**

Datos de Columna

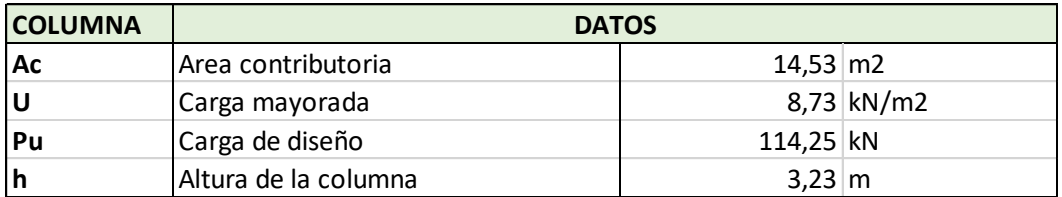

#### Fuente: Elaborado por el autor

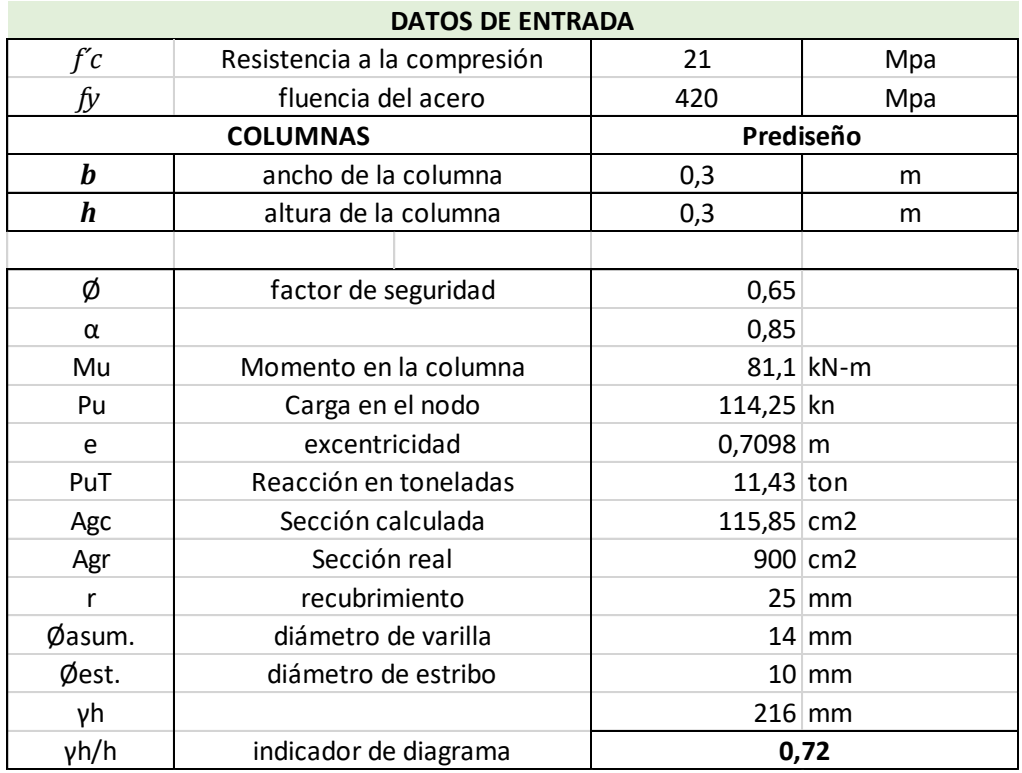

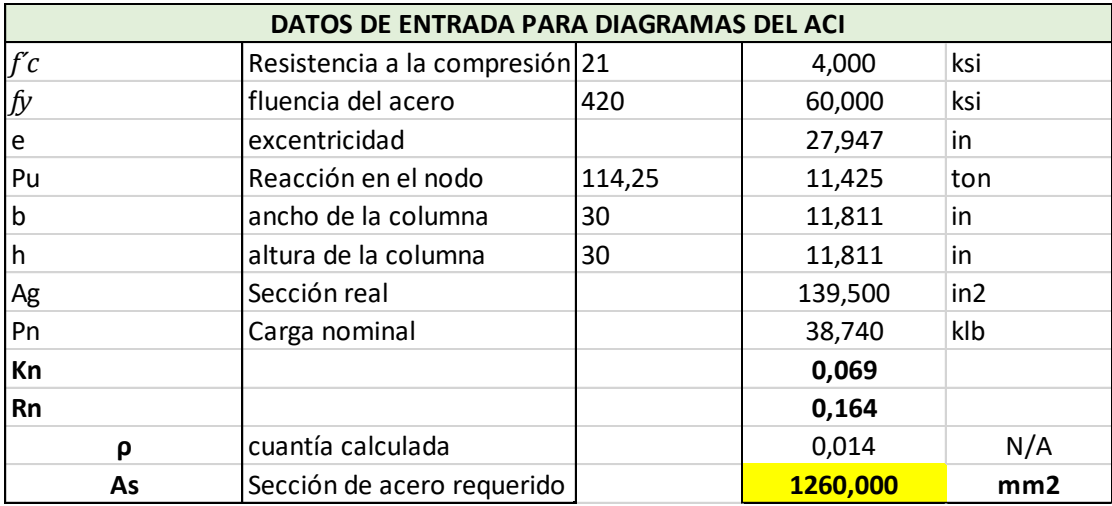

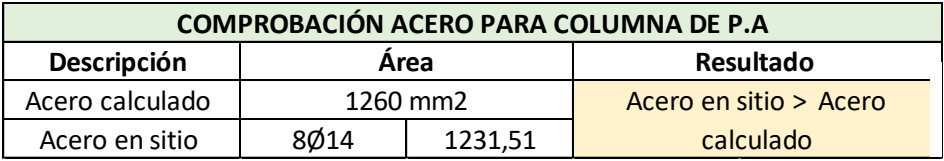

#### **Columnas de Planta Alta**

Datos de la Columna

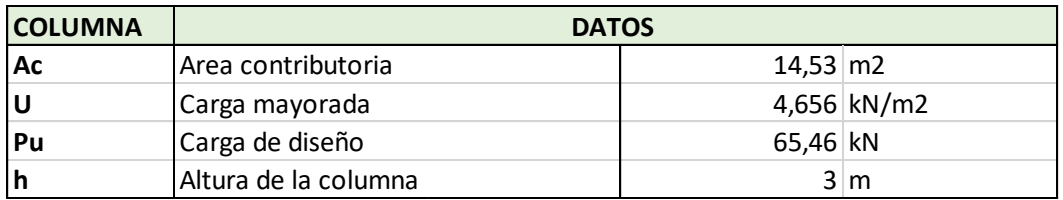

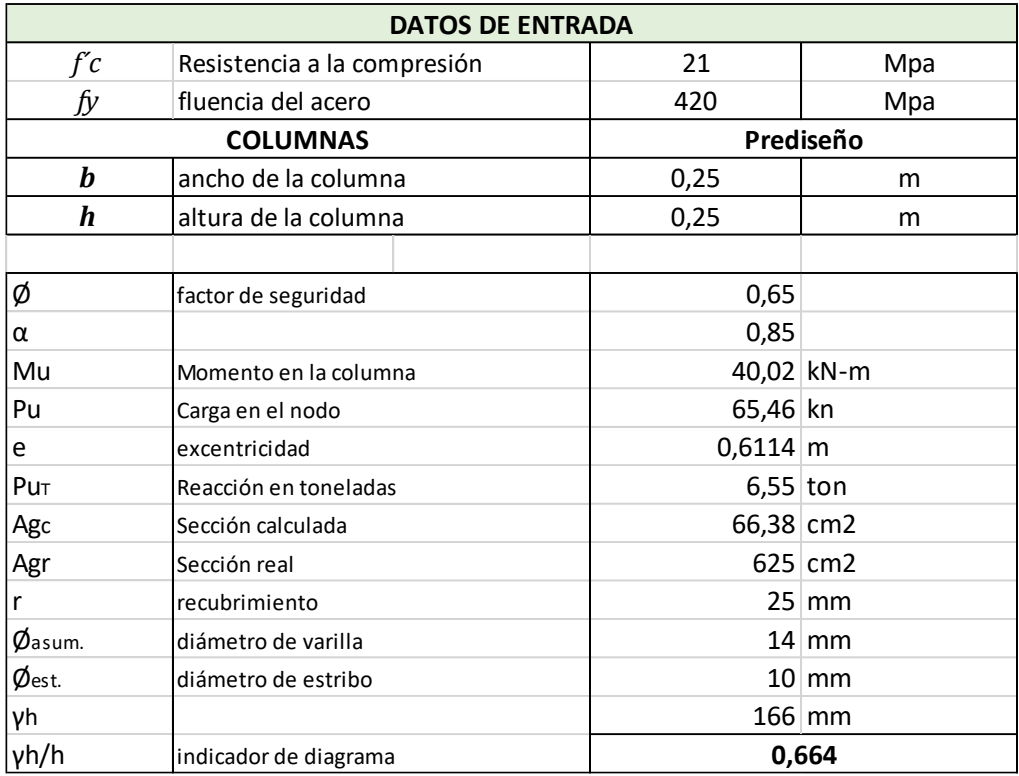

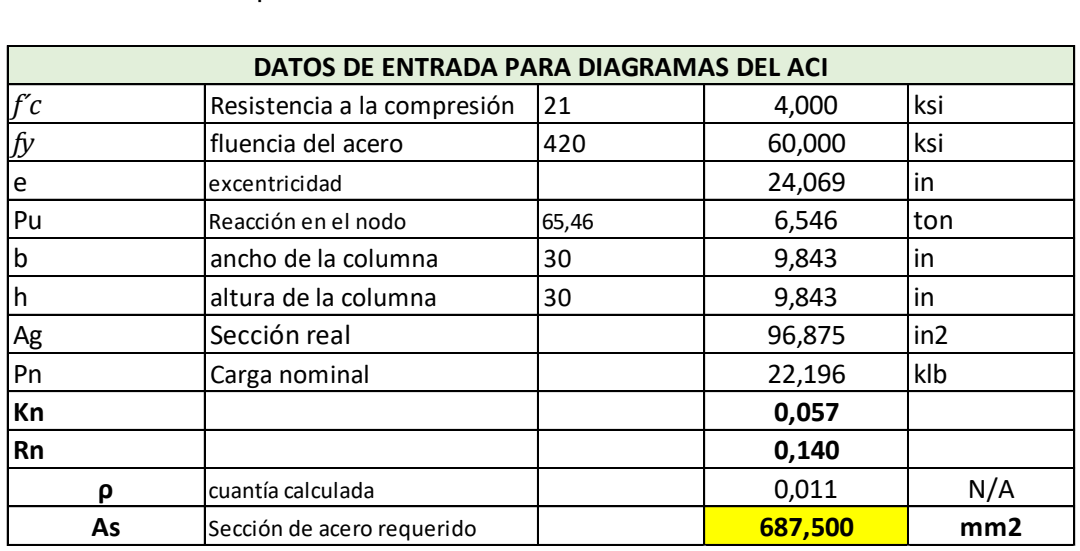

#### Fuente: Elaborado por el autor

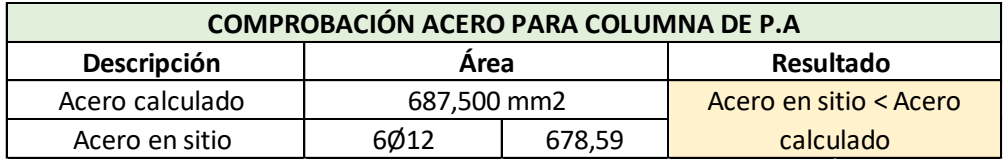

## **Vigas de Planta Baja**

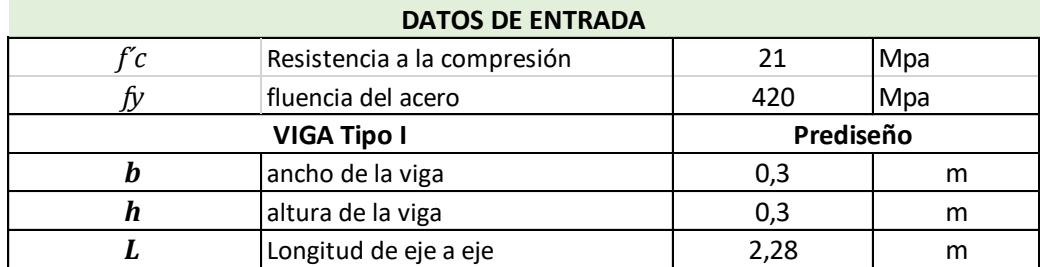

#### Fuente: Elaborado por el autor

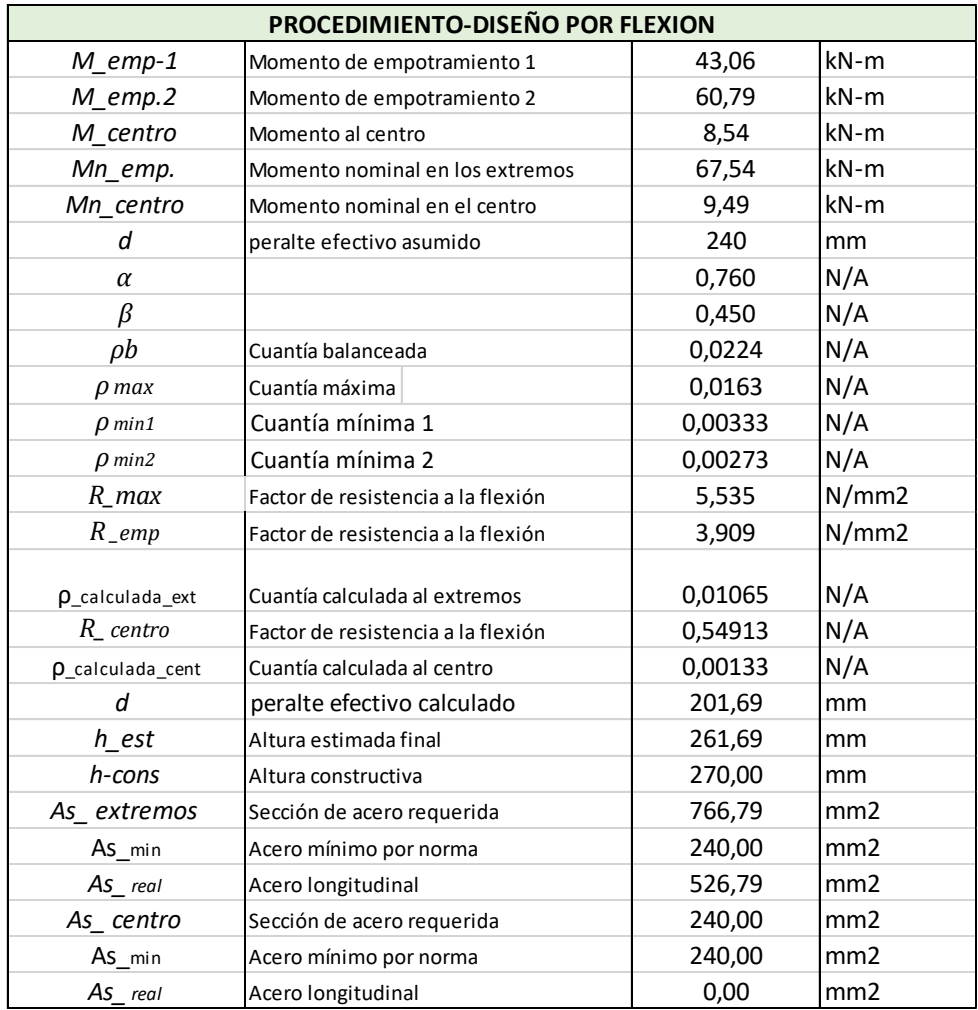

#### Fuente: Elaborado por el autor

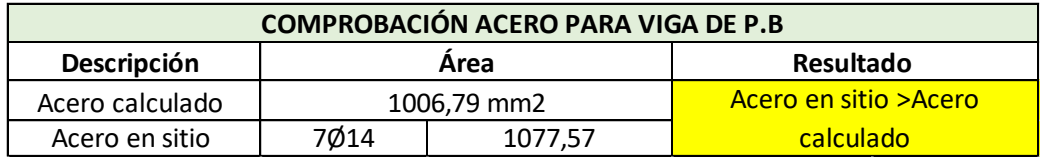

## **Vigas de Planta Alta**

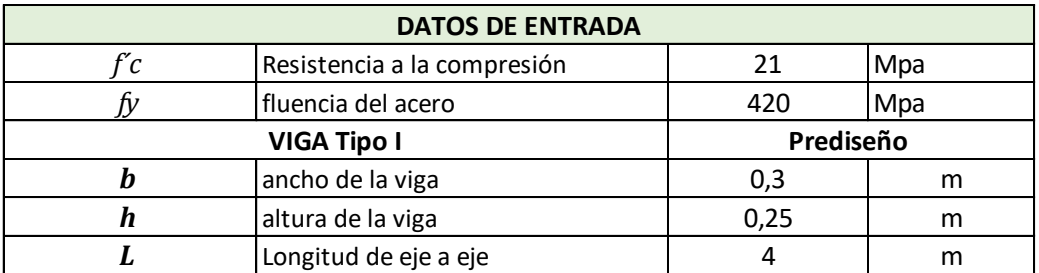

Fuente: Elaborado por el autor

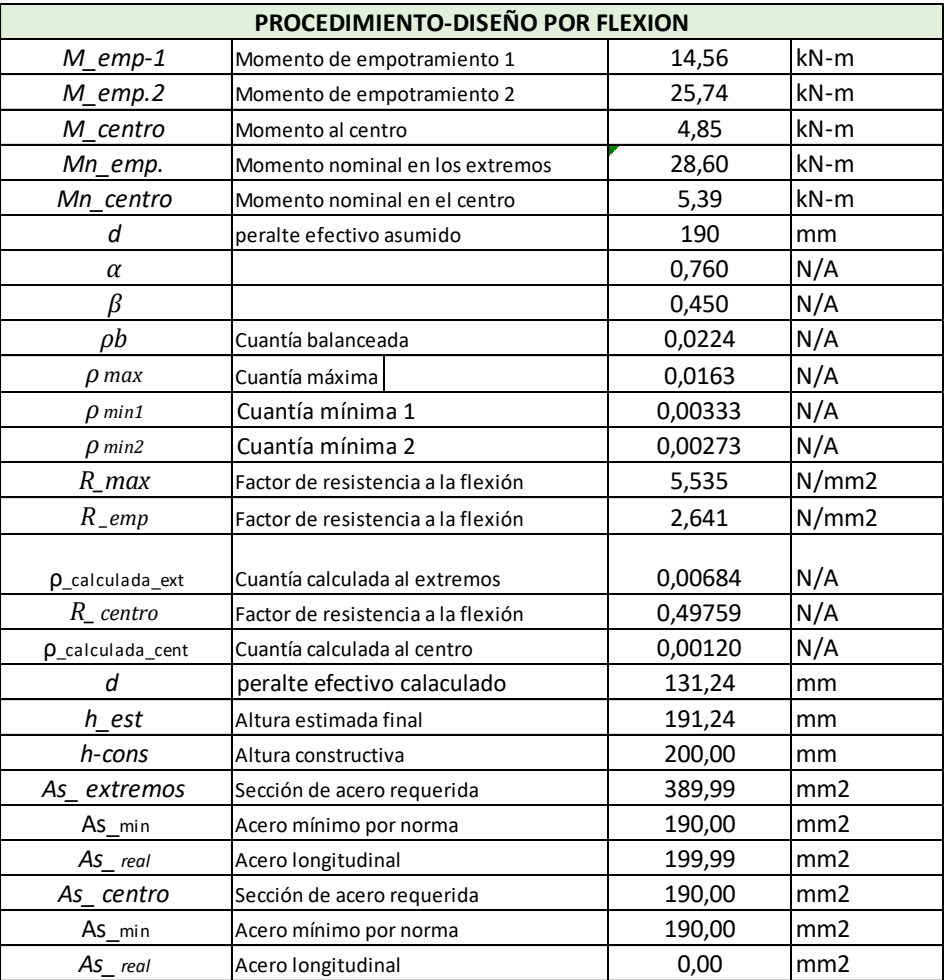

Fuente: Elaborado por el autor

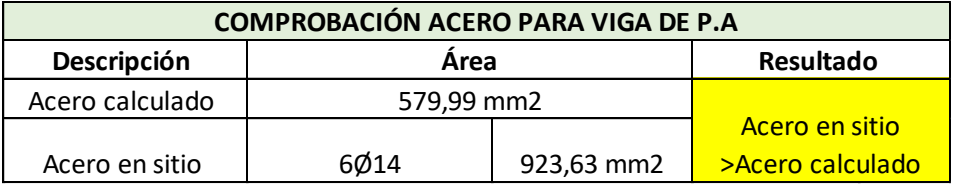